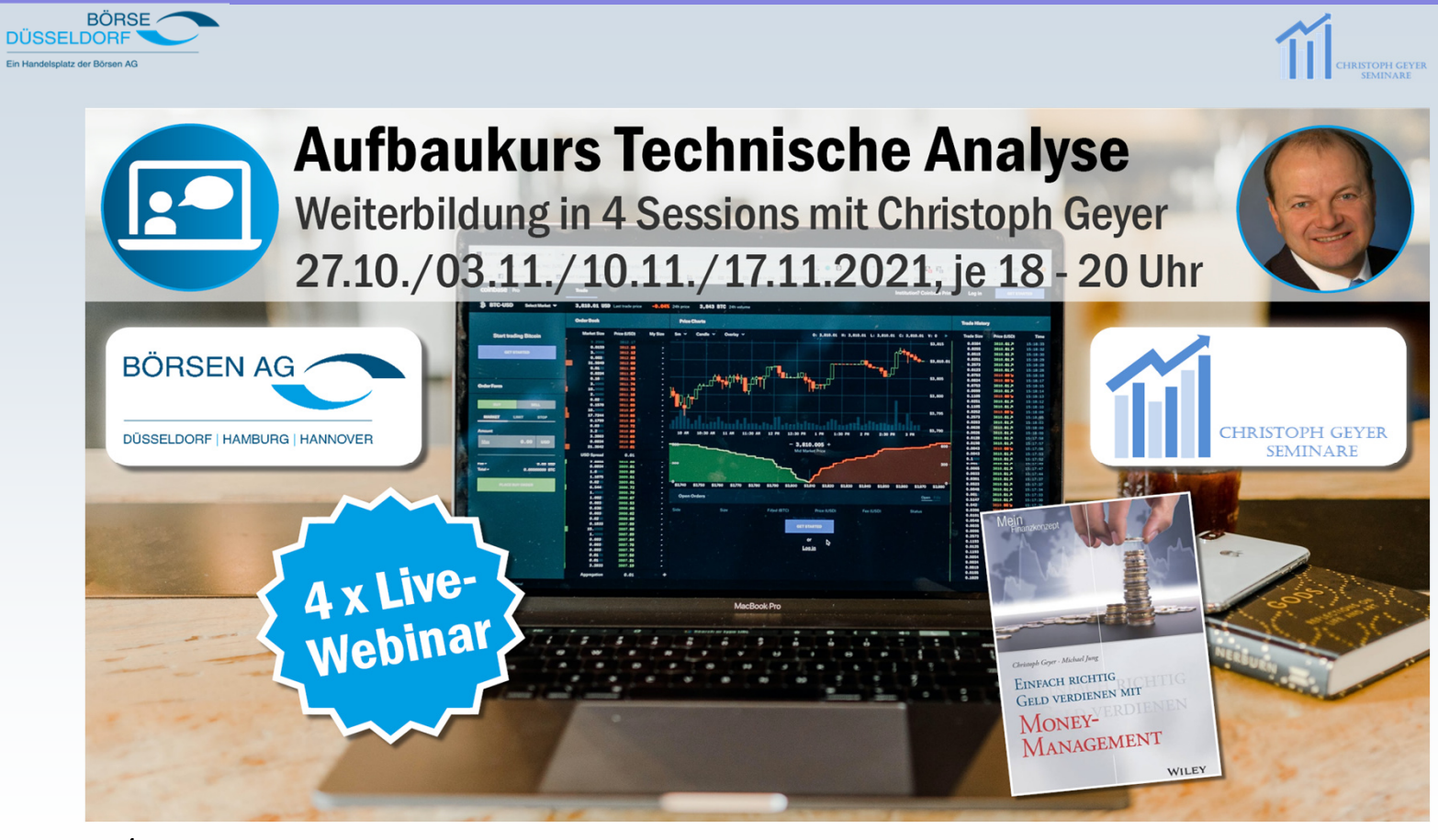

•

BÖRSE

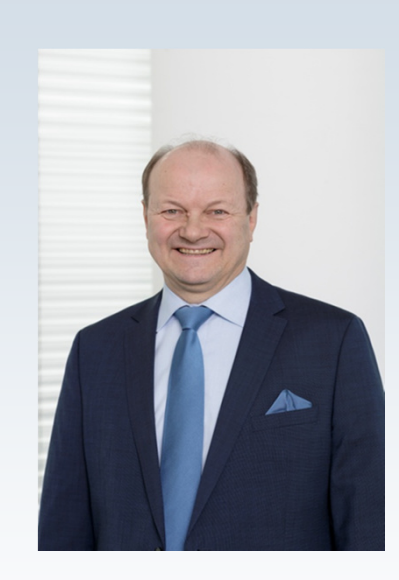

#### Christoph Geyer, CFTe Jahrgang <sup>1960</sup>

- www.christophgeyer.dewww.boersen-geier.de
- •Technischer Analyst
- •AktienAnalystenAward der Börsenzeitung "Sonderpreis Technische Analyse"
	- 3. Platz <sup>2009</sup> 3. Platz <sup>2010</sup> 1. Platz <sup>2011</sup>
- •Dozent WM-Seminare, Prüfer und Dozent Frankfurt School of Finance, Universitätsvorträge, Ausbilder
- •Freier Autor: Wall-Street-Online, Stock-World, Comdirect,
- •YouTube-Kanal https://www.youtube.com/channel/UCfcaZrOEKC4RnEPxBmJ1G2g
- •Stellv. Regionalmanager VTAD Frankfurt

#### **Fachbücher**

- •Autor: "Einfach richtig Geld verdienen mit Technischer Analyse"
- •Mit-Autor des Buches "Einfach richtig Geld verdienen mit MoneyManagement"

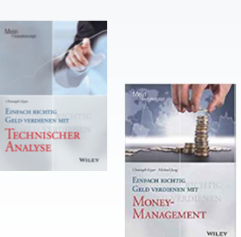

# **Agenda der 5 Sessions**

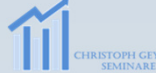

#### 1. Session

 $BÖRSE$ 

**DÜSSELDORF** teleplate der Rörean AC

> - Wiederholung aus Einsteiger-Seminar Trendbeschleunigung und Trendkanäle, Kurslücken (Gaps), Chartbeispiele Aufgaben zum Selbsttest

#### 2. Session

- neue Candlestickformationen, Volumens- und Stimmungsindikatoren, MACD Histogramm, AD-Line,<br>Chartheispiele, Aufgaben zum Selbsttest Chartbeispiele, Aufgaben zum Selbsttest

#### 3. Session

- MoneyManagement Aufgabe zum Selbsttest

#### 4. Session

- CoT Daten und Put Call Ratio, Kanes Haken-System (noch so ein Handelssystem), weitere Handelssysteme.<br>aus dem Buch Hit and Run Aufgaben zum Selbsttest. aus dem Buch Hit and Run Aufgaben zum Selbsttest

#### 5. Session

- "die Ampel" mit dem Point & Figure – Chart (nur etwas für den bequemen Anleger ohne Zeit für die Analyse<br>Aufschaftung und Wiederhalungen, Aufschan zum Salbettest. Aufarbeitung und Wiederholungen, Aufgaben zum Selbsttest

Online-Abschlusstest (Multiple Choice)

3

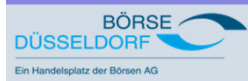

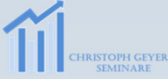

# **3. Session**

4

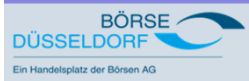

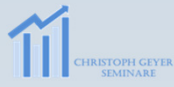

# **MoneyManagement**

# **Beispielrechnungen und Umgang mit der Investition**

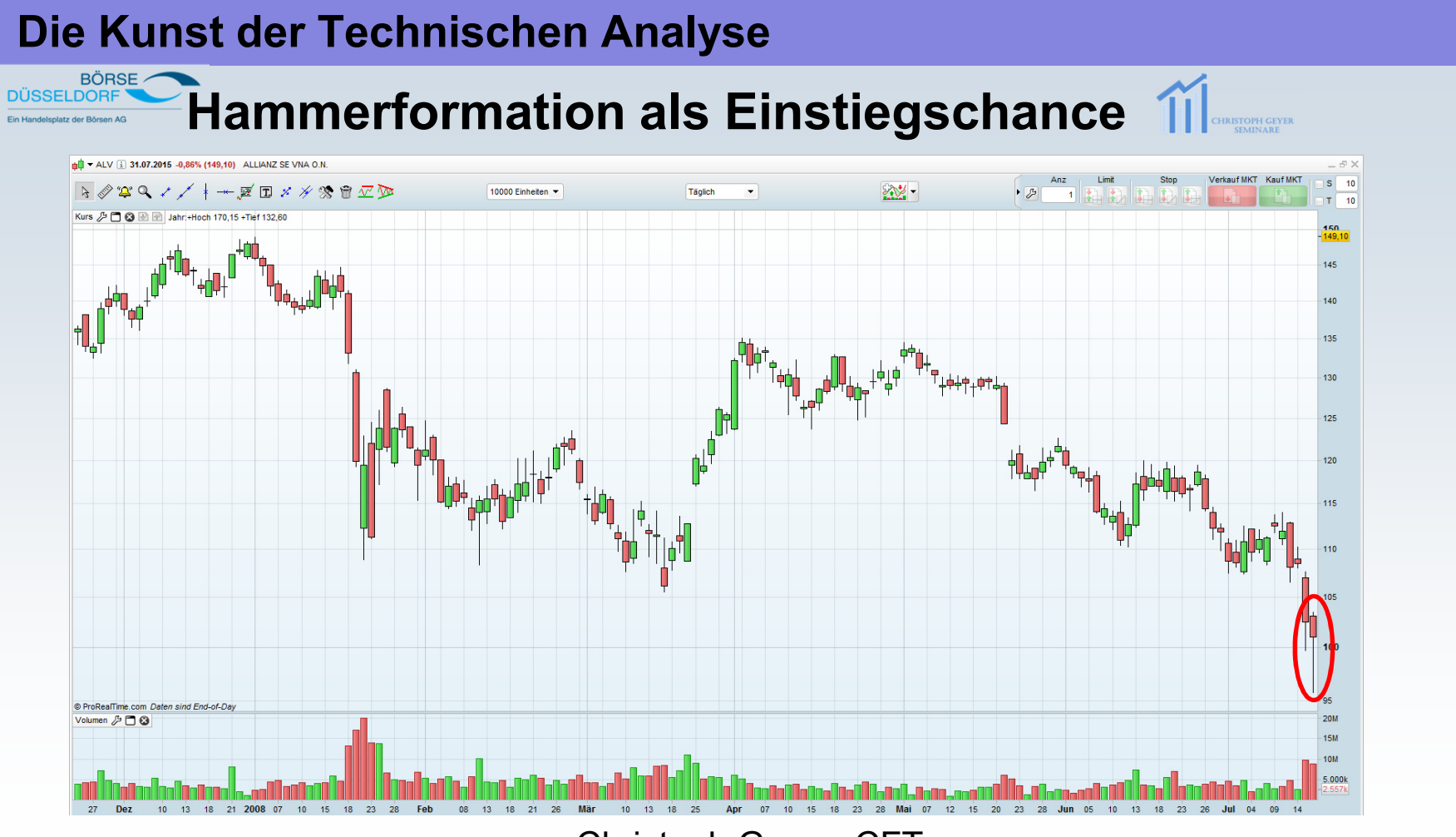

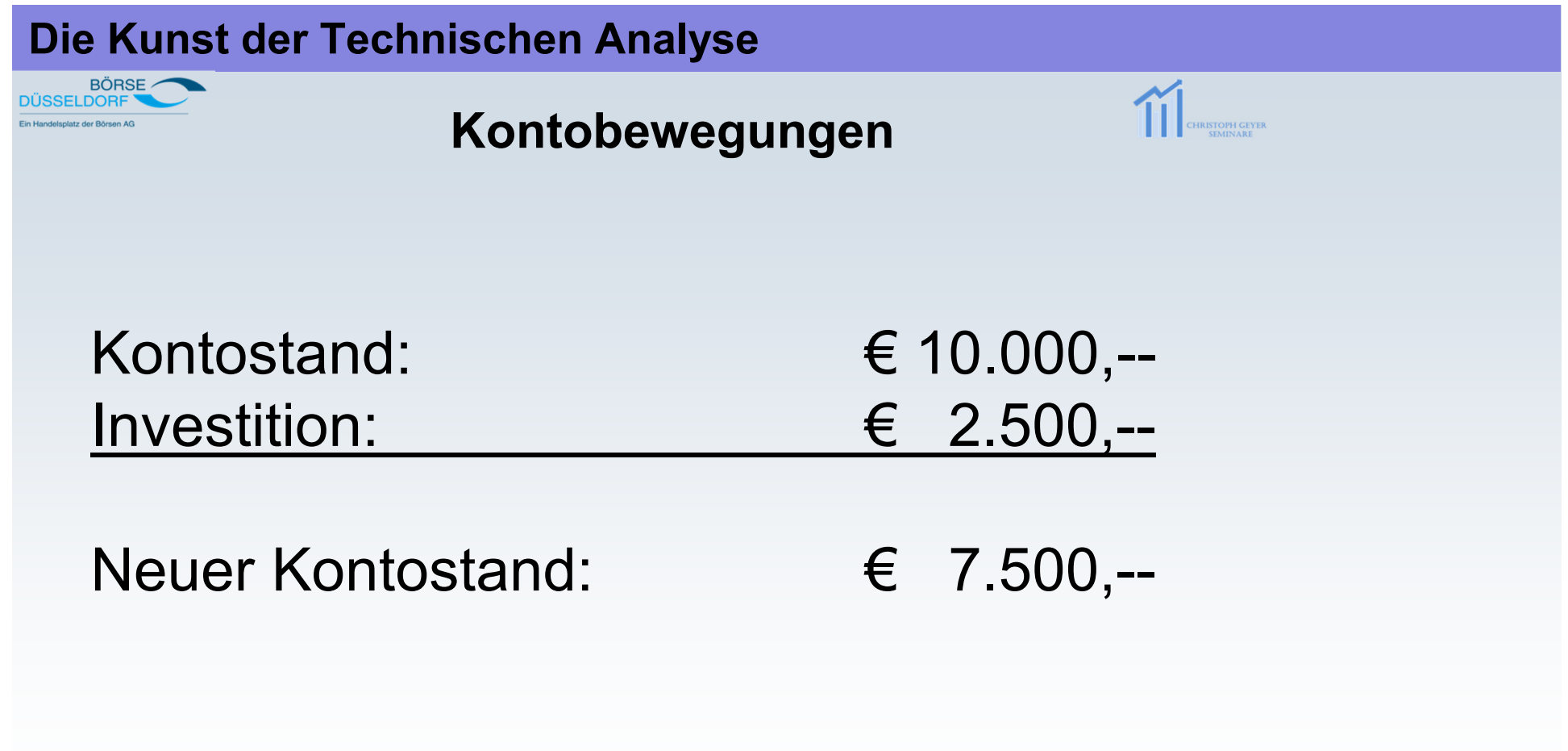

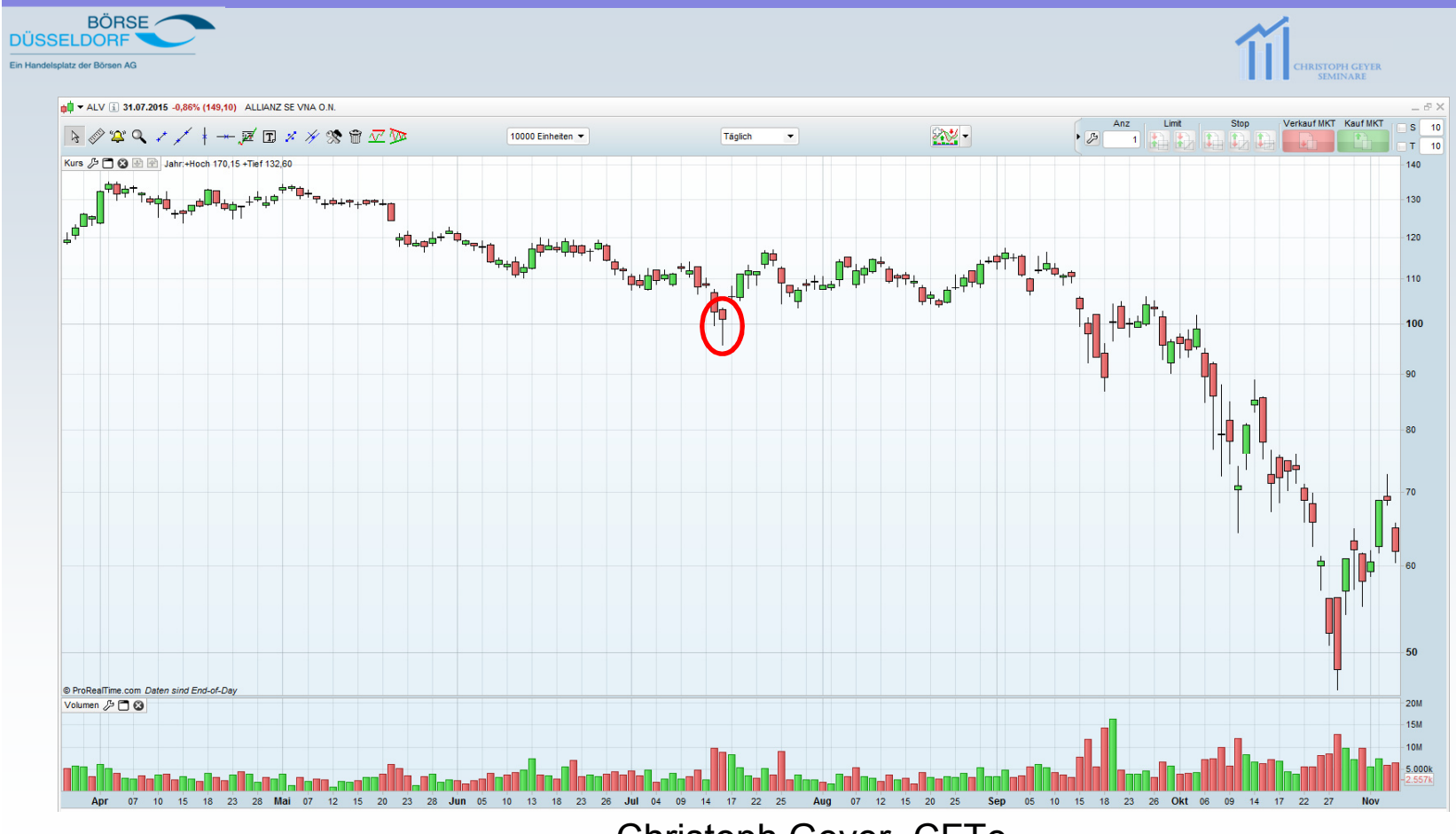

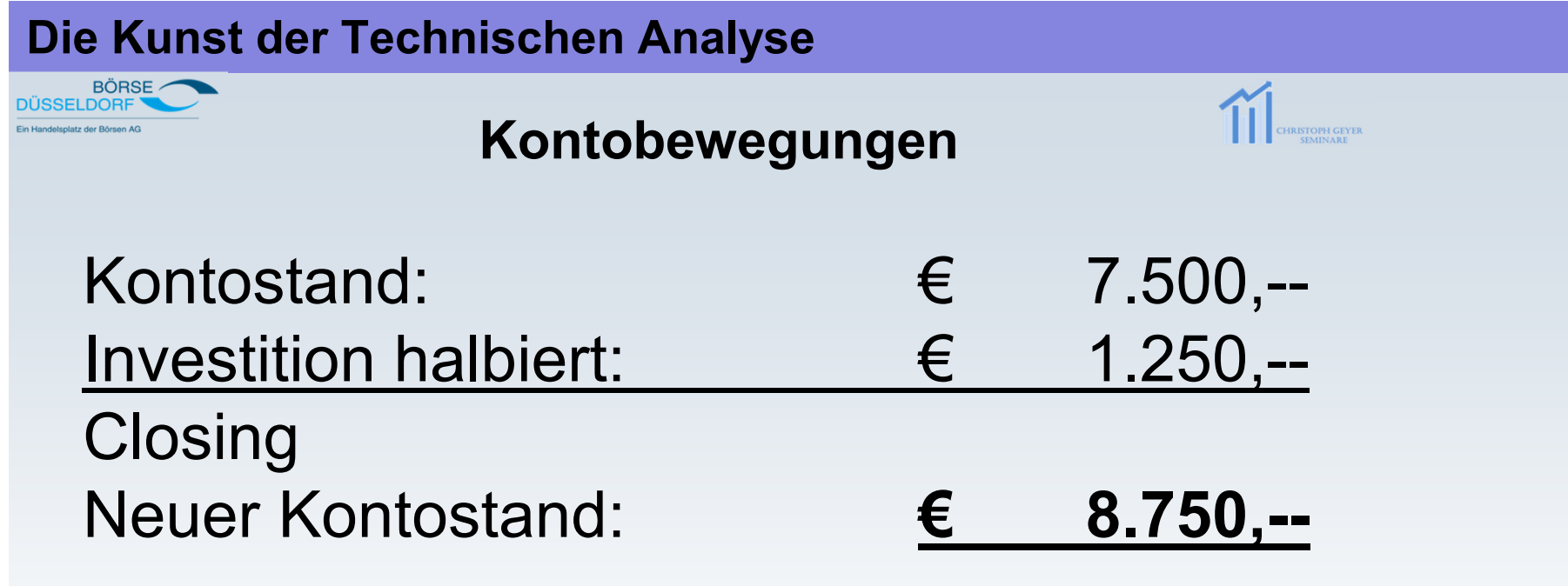

max. Möglichkeit solcher Trades: 8 (stark vereinfacht)

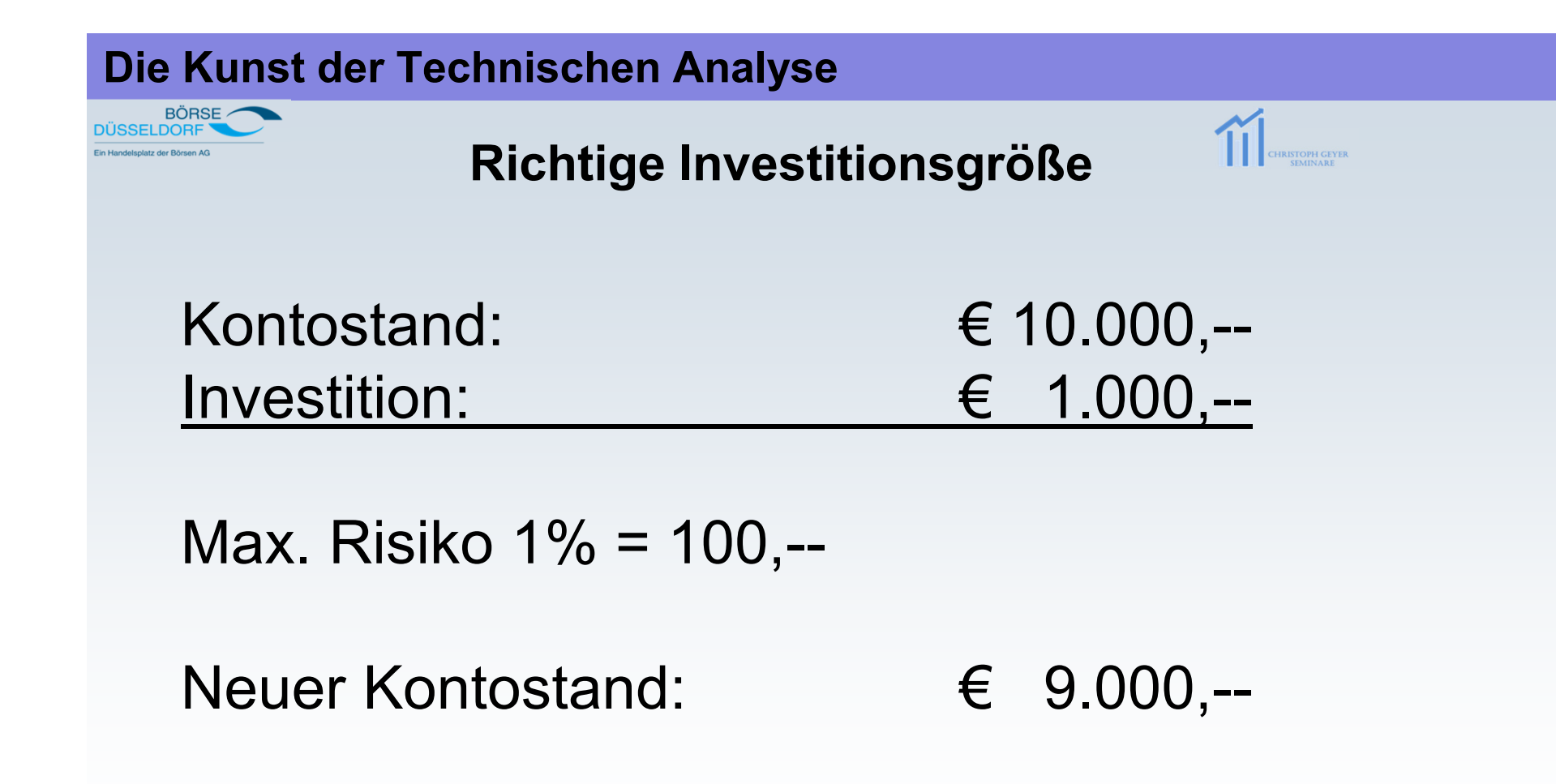

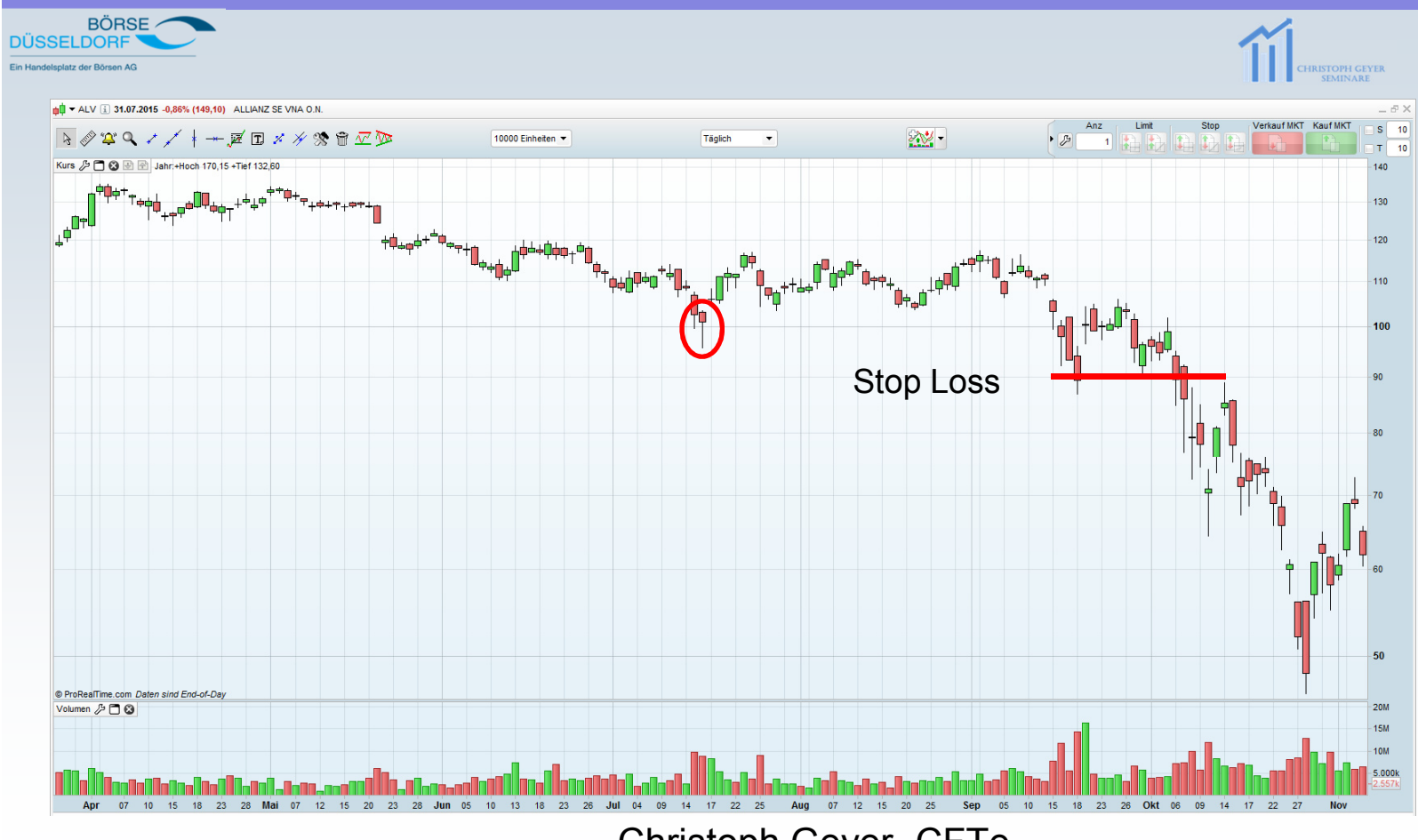

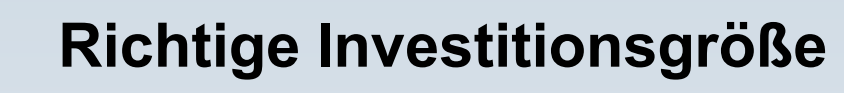

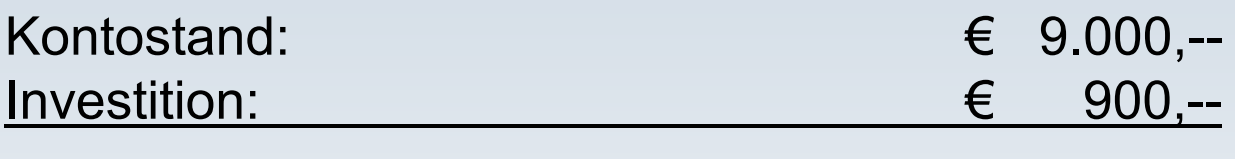

max. Risiko 1% = 100,--Closing nach 10% Kursverlust

Neuer Kontostand:

BÖRSE elenietz der Rörenn A

**€ 9.900,--**

max. Möglichkeit solcher Trades: 100(stark vereinfacht)

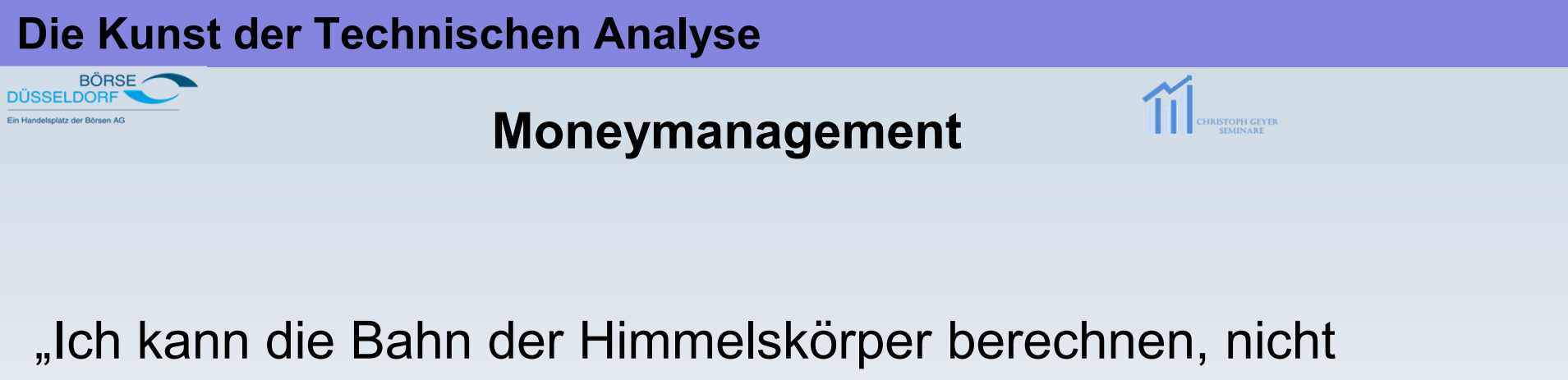

aber, wohin eine verrückte Menge die Kurse treibt."

*Isaac Newton*

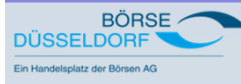

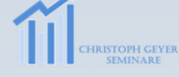

# **Herausforderungen bei der Kapitalanlage**

Begrenztes Anlagekapital und limitierte Zeit

Eigene Emotionen (Angst & Gier)

Selektive Wahrnehmung

Erfahrungen und Kenntnisse im Handel mit Wertpapieren / zu den Märkten

Was macht der Markt / die Aktie ?

Suche nach dem heiligen Gral

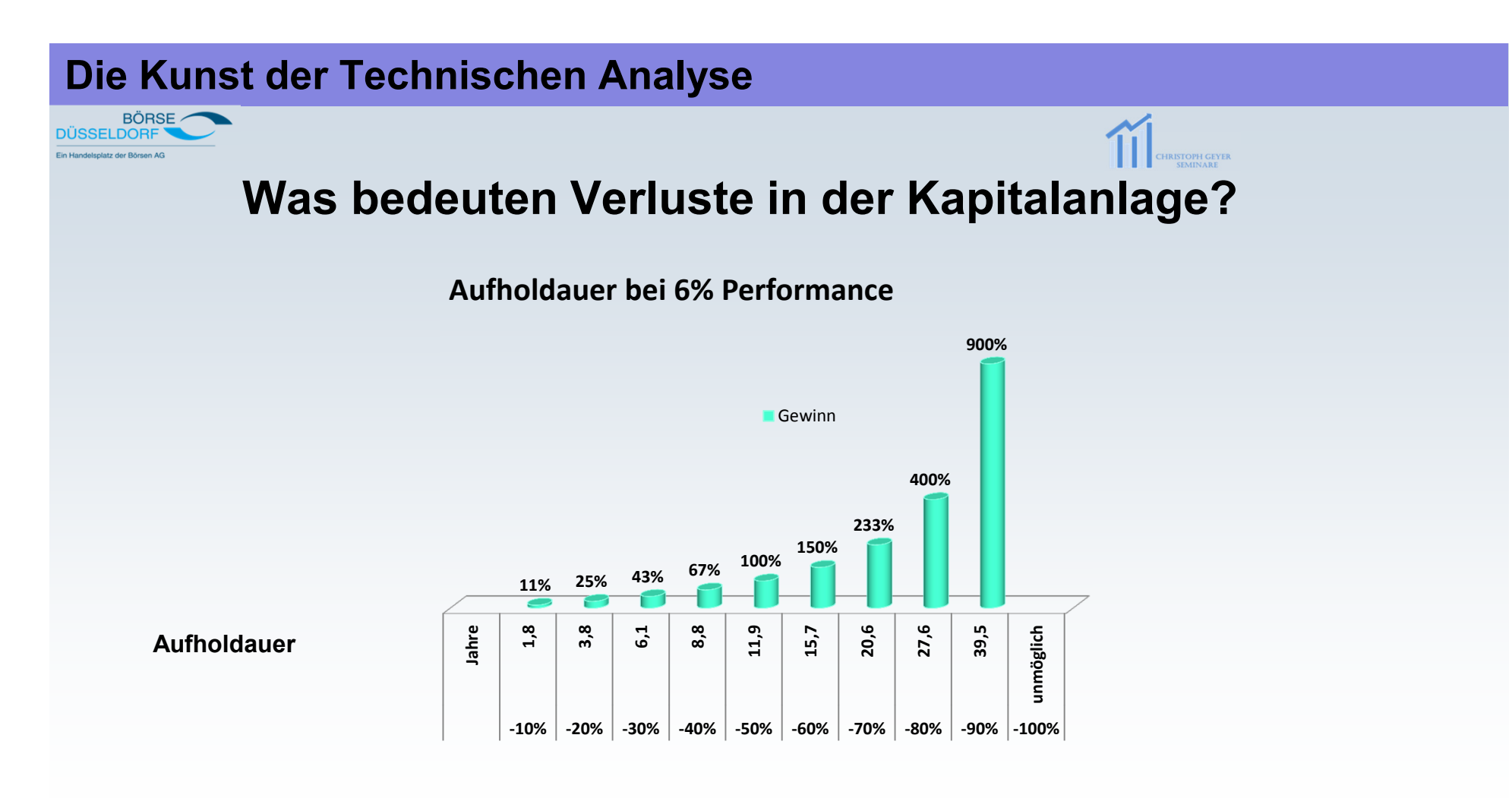

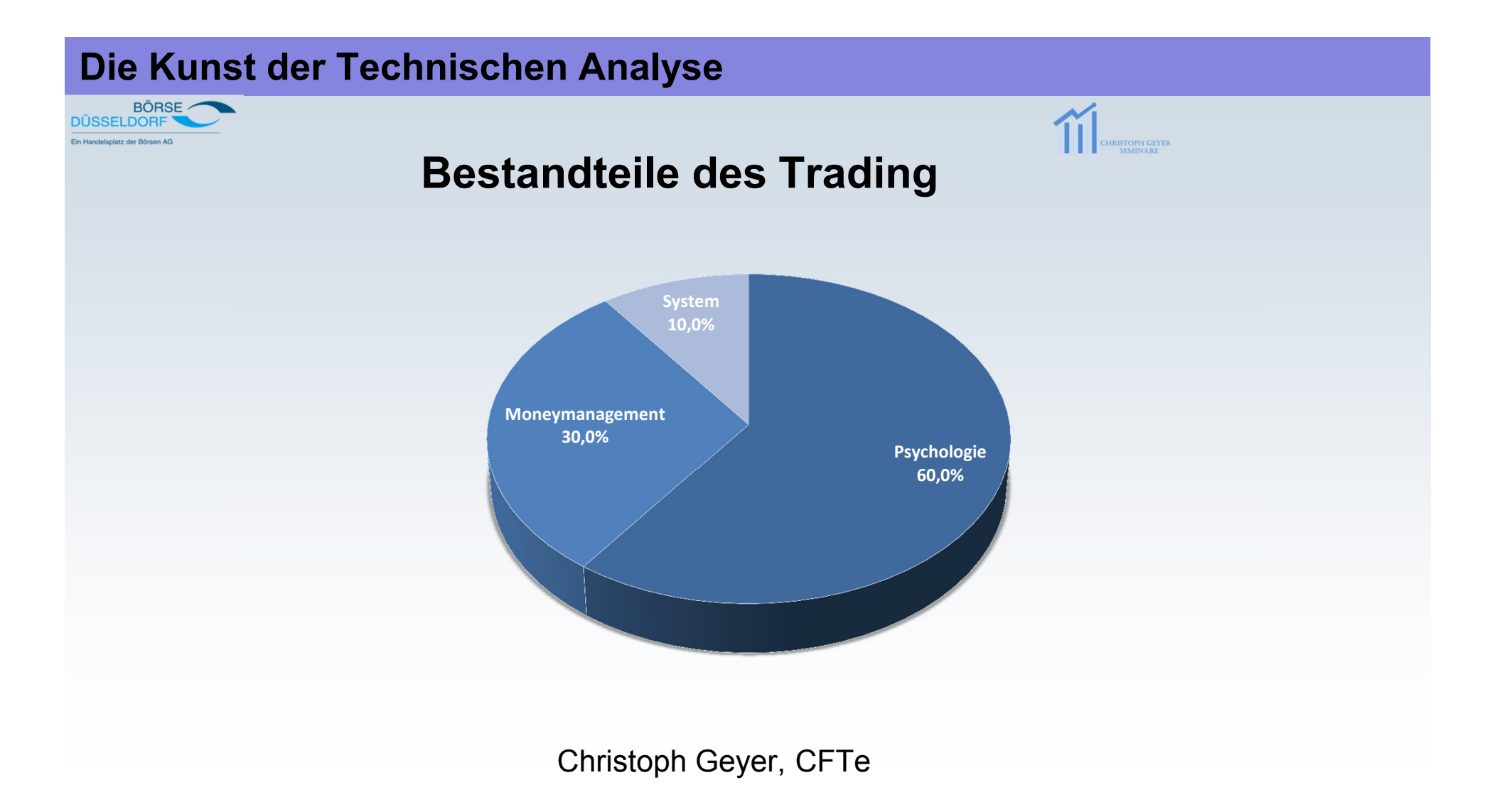

### **Investitionsverhalten**

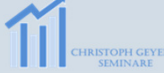

Aggressives Einsatzverhalten:

BÖRSE

**Verlustserie** wird mit doppeltem Einsatz begegnet; 1,- Euro Start-Einsatz. Verdoppelt sich der Einsatz bei Gewinn und bei Verlust, verliert man den Einsatz. Um seine Verluste wieder aufzuholen, wird der nächste Einsatz um den vorhergehenden Einsatz verdoppelt:

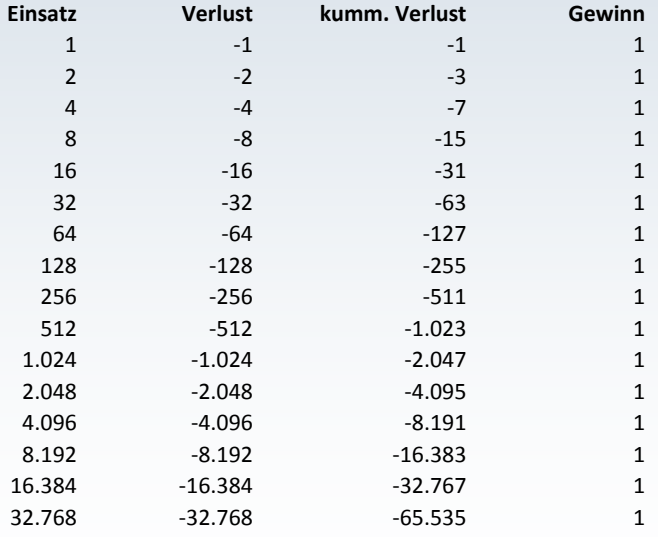

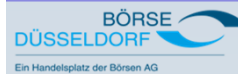

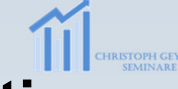

### **Investitionsgrößen bzw. Verlustgrößen bestimmen**

Verschiedene Begriffe werden in der Literatur verwendet, wie zum Beispiel Risikomanagement, Verlustbegrenzung, etc.. In Anlehnung von Van K. Tharp bedeutet Money Management einfach ausgedrückt Positionsmanagement.

Positionsmanagement beantwortet die Frage nach dem "Wie viel". D.h. wie viel darf ich beim nächsten Trade im Verhältnis zum Gesamtkapital verlieren (0,5%, 1%, 3%, oder mehr)?

**Beispiel:**

Anlagekapital: 100.000,-- Euro

Aktie XYZ AG kostet 10,-- Euro

Ausstiegskurs liegt bei 8,5 Euro (= 15% Verlust bezogen auf den Trade)

Begrenzung des maximalen Verlustes i.H.v. 1% auf das Anlagekapital = 1.000,-- Euro

Formel: 100.000 \* 1% = 1.000

1.000 / 1,5 Euro (Kursverlust) = 666 Stück bzw. 6.666 Euro (Einsatz) bei Erreichen der Verlustschwelle i.H.v. 8,50 Euro:

666 Stück \* 8,5 = 5.661 Euro- **1.005 Euro Verlust!**

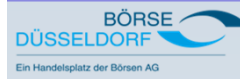

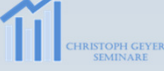

# **Verlustbegrenzung – Eine unverzichtbare Anlagetechnik**

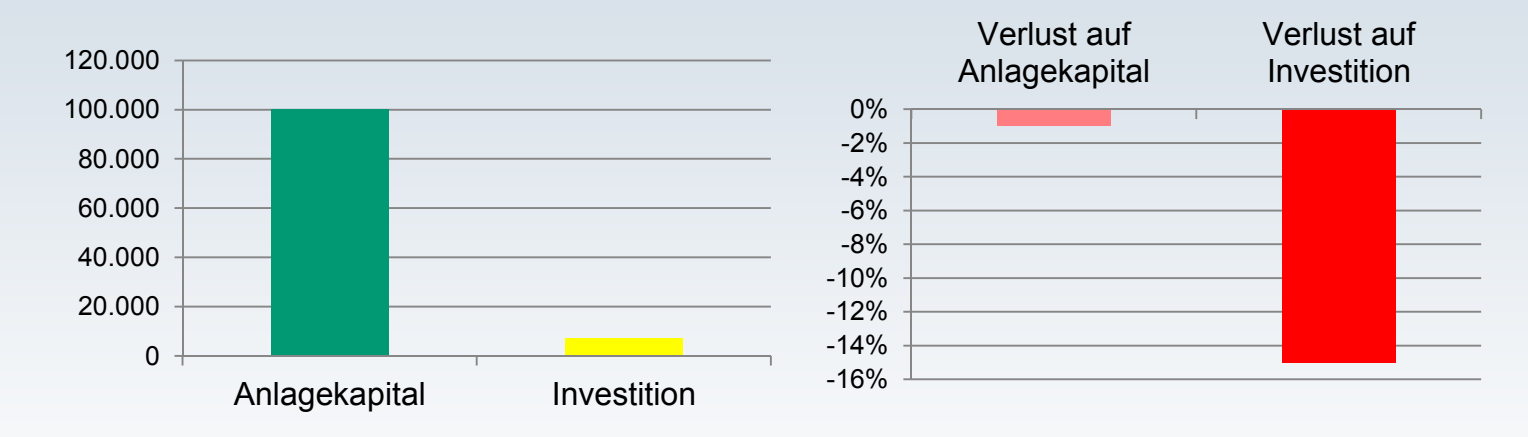

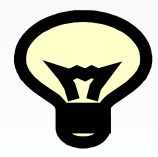

Die Verlustgröße ist das Einzige, was der Anleger steuern kann.Börse kann man nicht kontrollieren aber das Risiko.

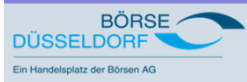

Moneymanagement

# **Das Chancen- / Risikoprofil**

PH GEYE

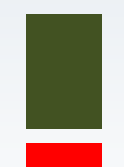

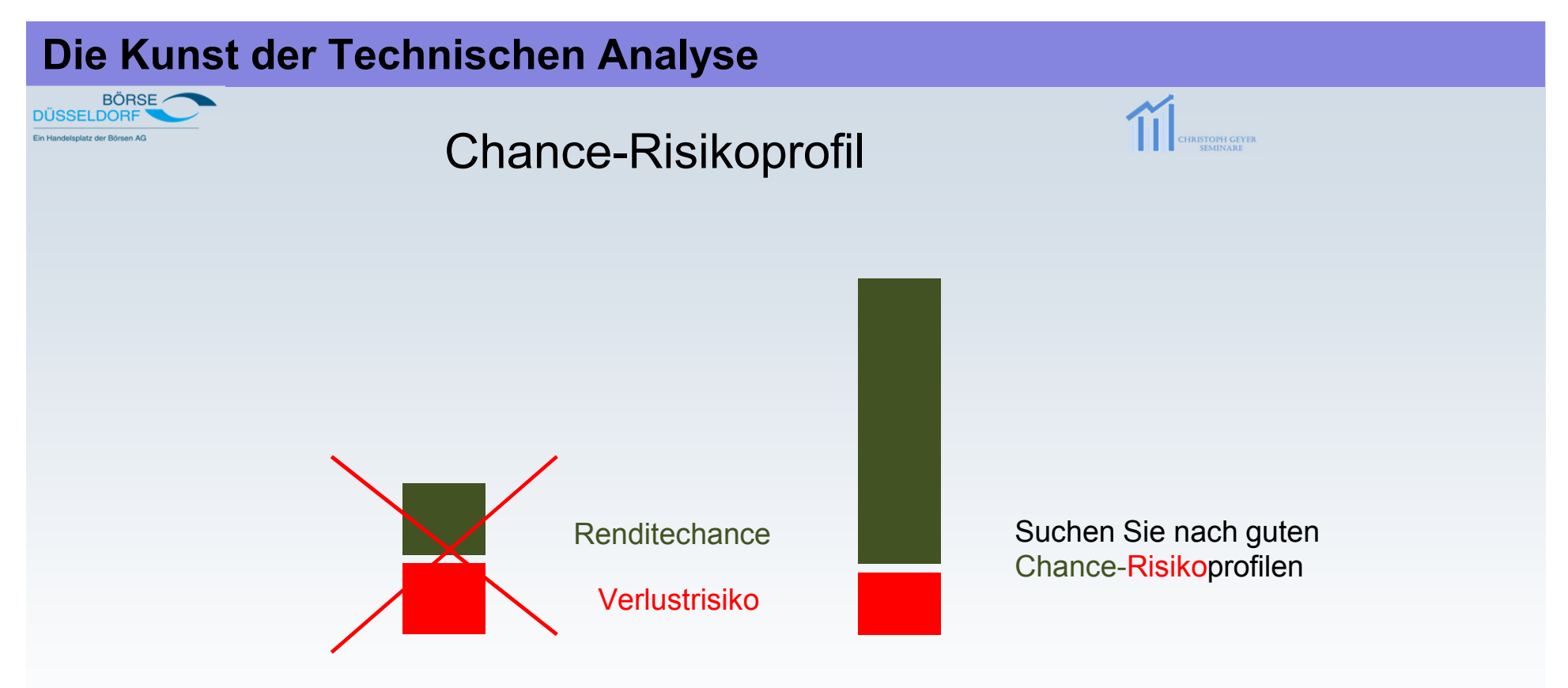

Beispiel: **1 R** für 2 C<mark>hance</mark> d.h. sie gestehen der Aktie ein max. Verlustpotenzial i.H.v. <u>15%</u> zu und trauen<br>der Aktie durchaus einen Kurszuwachs von ca. <u>30%</u> zu. Qualifizieren Sie Ihre Entscheidungen.<br>.

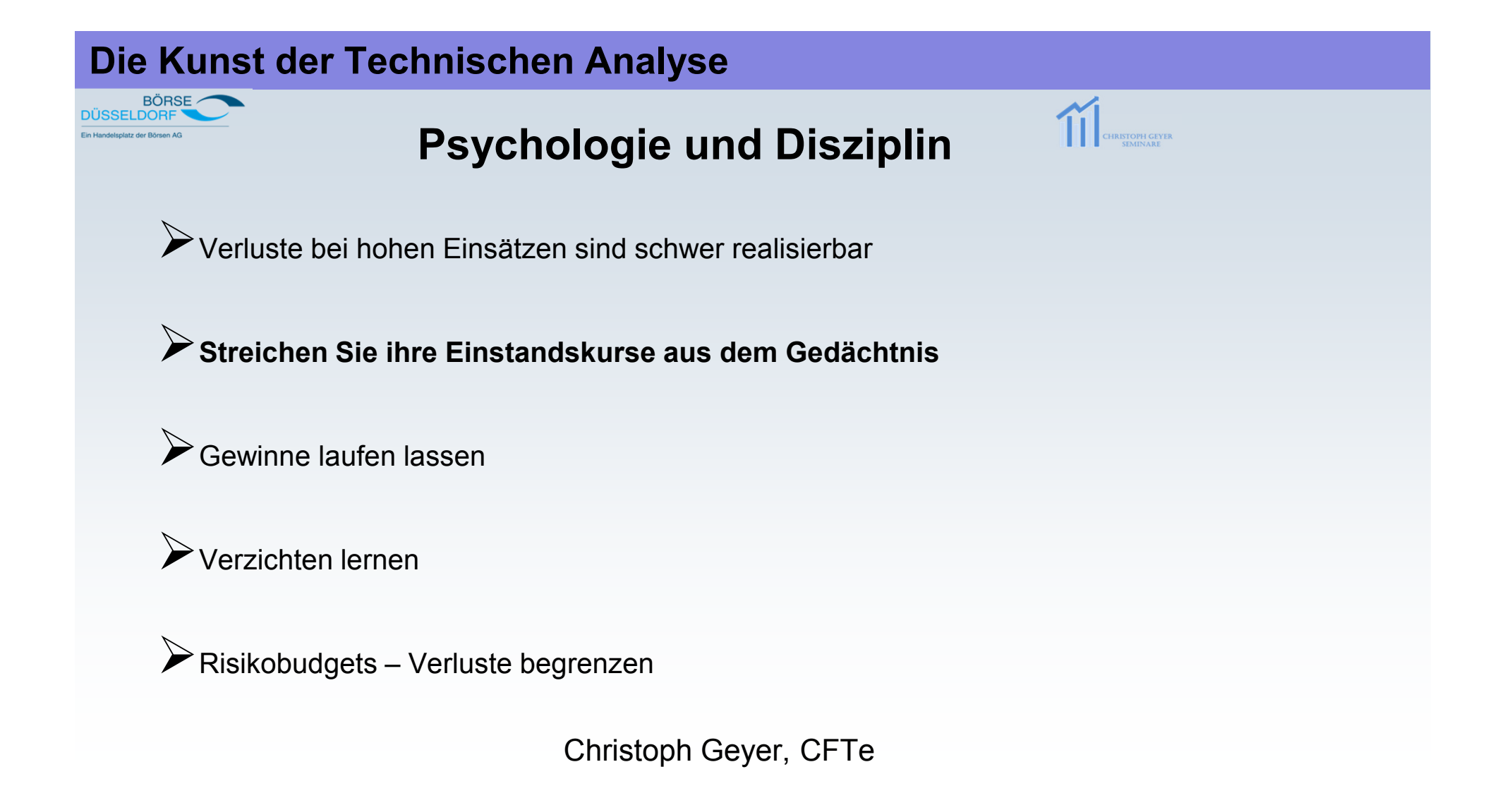

⁄ BÖRSE<br>DÜSSELDORE

# **Ihre persönliche Strategie – Legen Sie Ihre eigenen Ziele fest**

Wieviel Geld steht mir zur Verfügung?

Welche Erwartungen habe ich? Sind sie realistisch?

Welches Risiko bin ich bereit einzugehen?

Benötige ich das Geld zum Lebensunterhalt?

Wie viel Zeit kann ich in das Projekt investieren?

Was ist der größte Drawdown zwischen Spitzen- und Tiefstwert, den ich hinnehmen würde?

Wie weiß ich, dass mein Plan funktioniert und wann weiß ich, wann er nicht funktioniert? (in unterschiedlichen Märkten – Konsolidierung, hohe Volatilität, Trends)

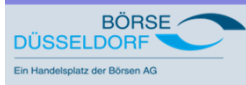

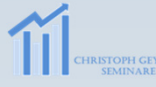

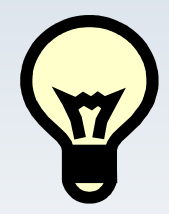

**Die Verlustgröße ist das Einzige, was der Anleger steuern kann.**

**Börse kann man nicht kontrollieren aber das Risiko!**

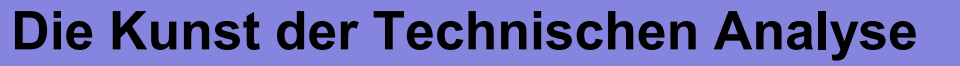

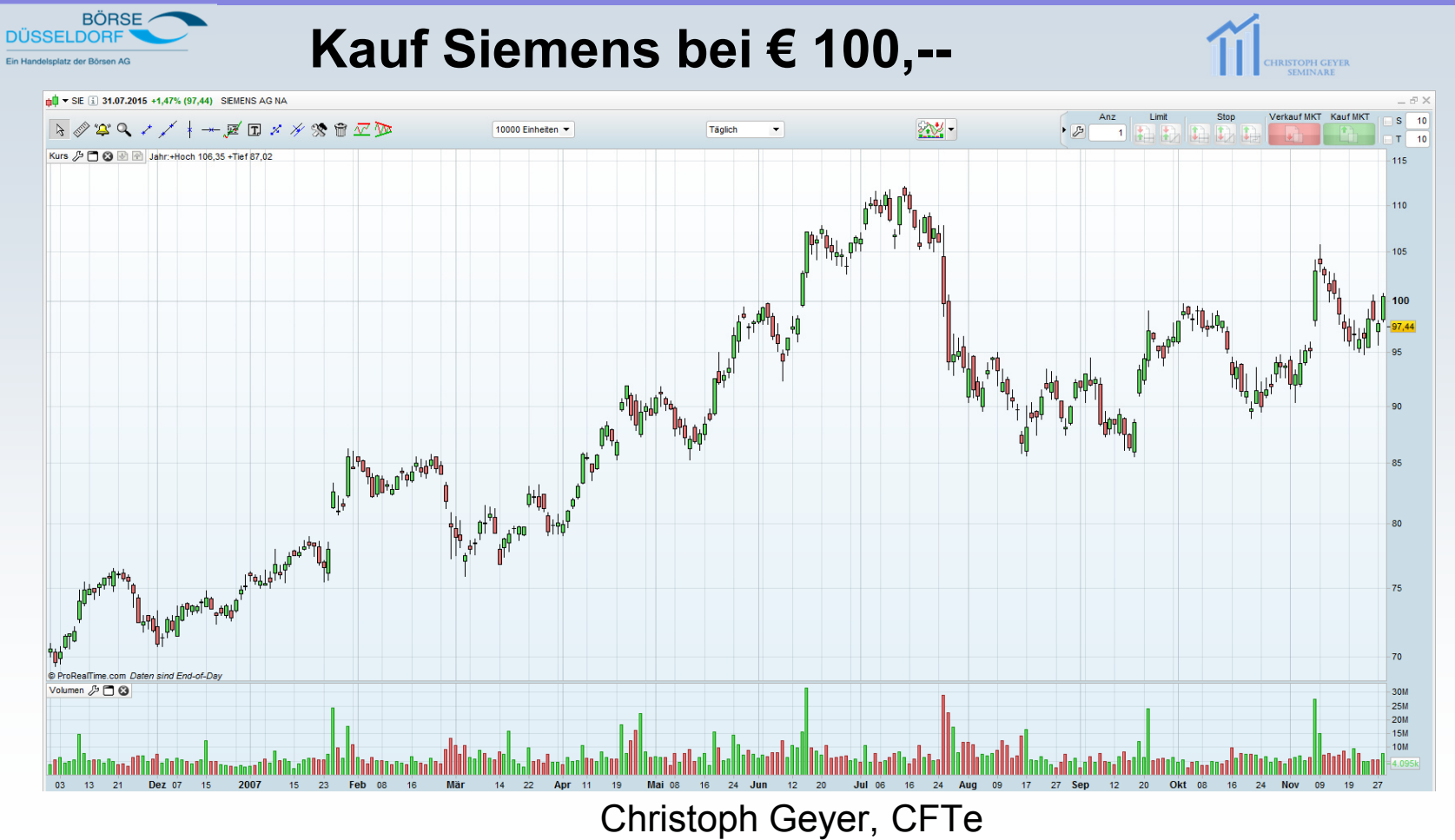

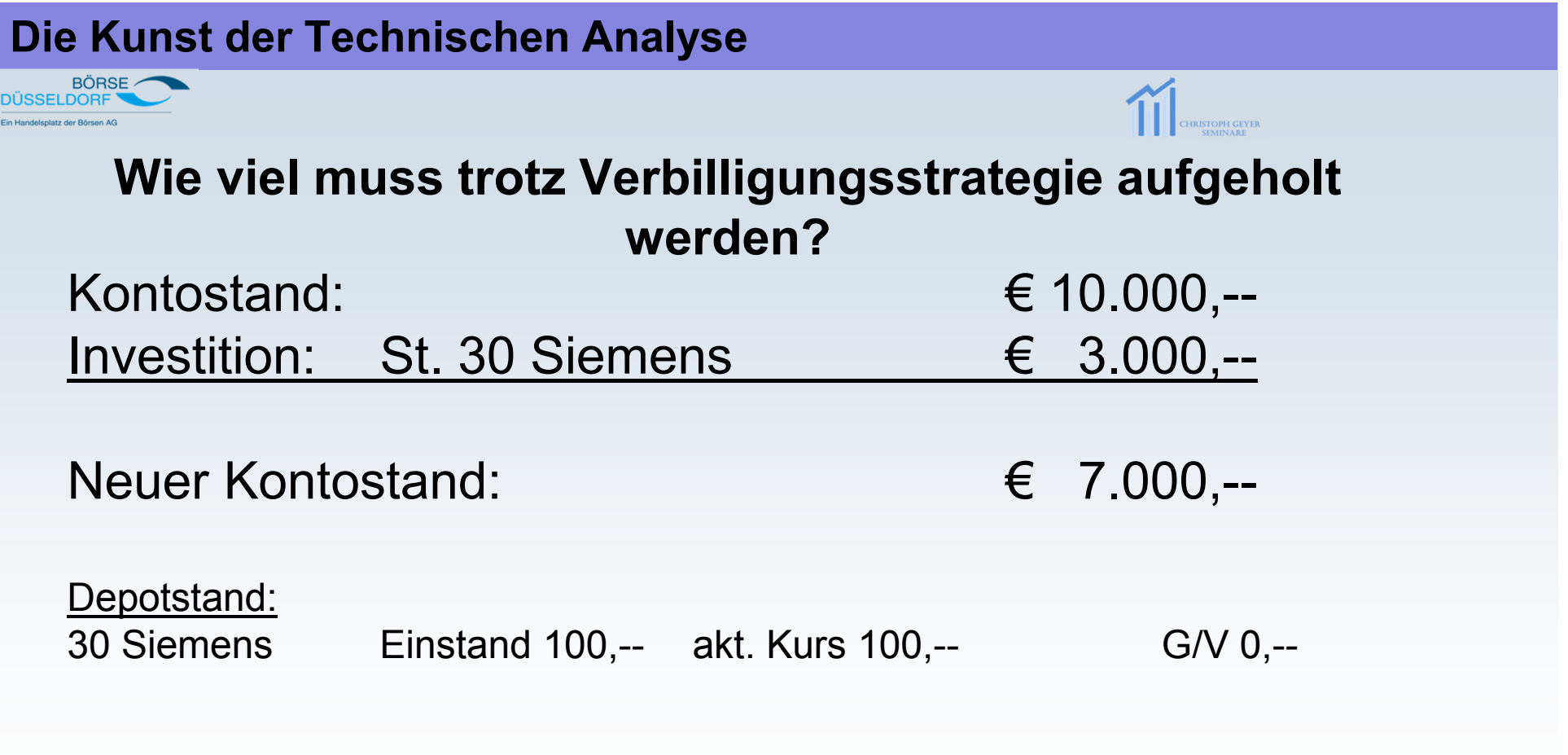

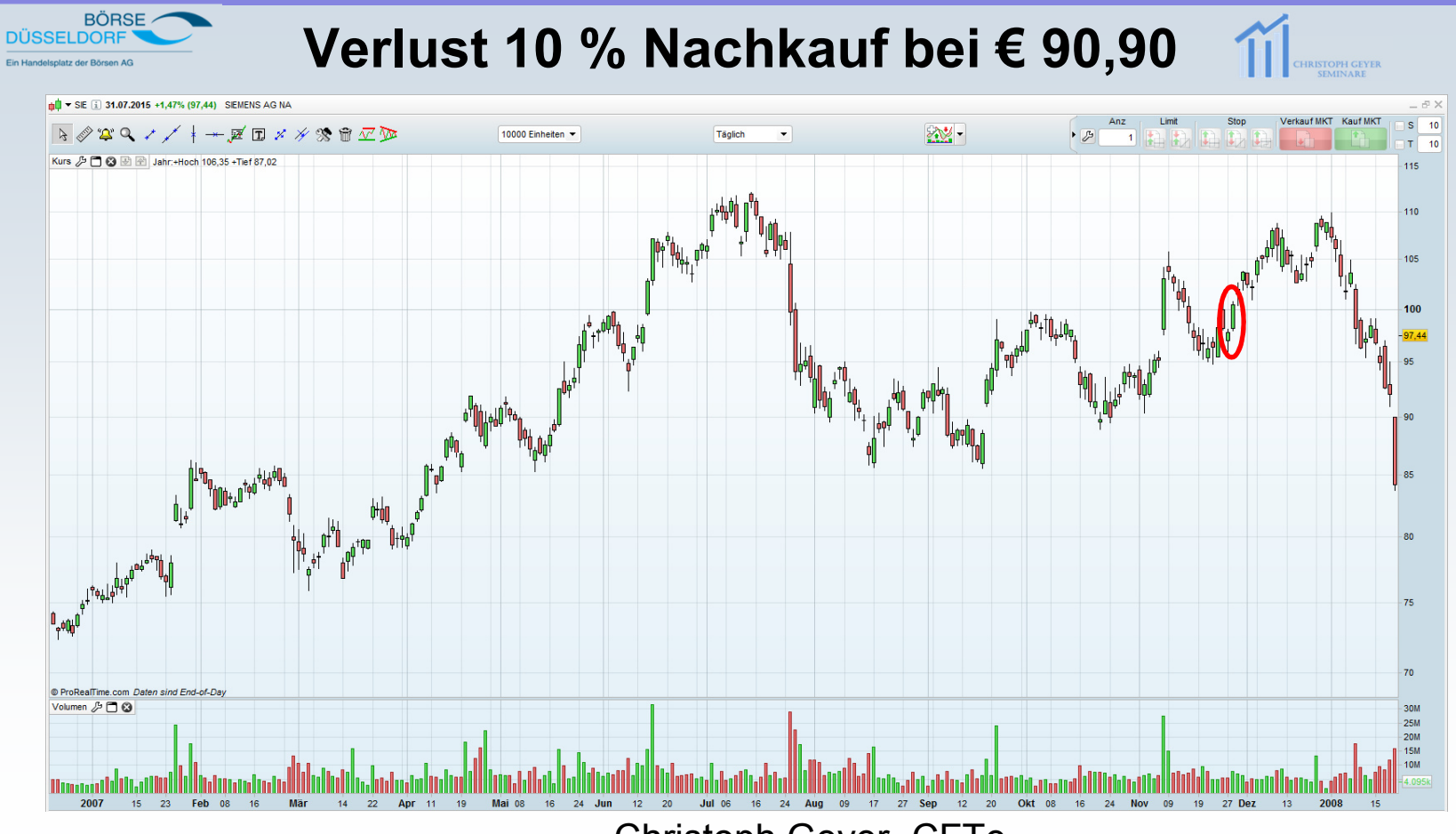

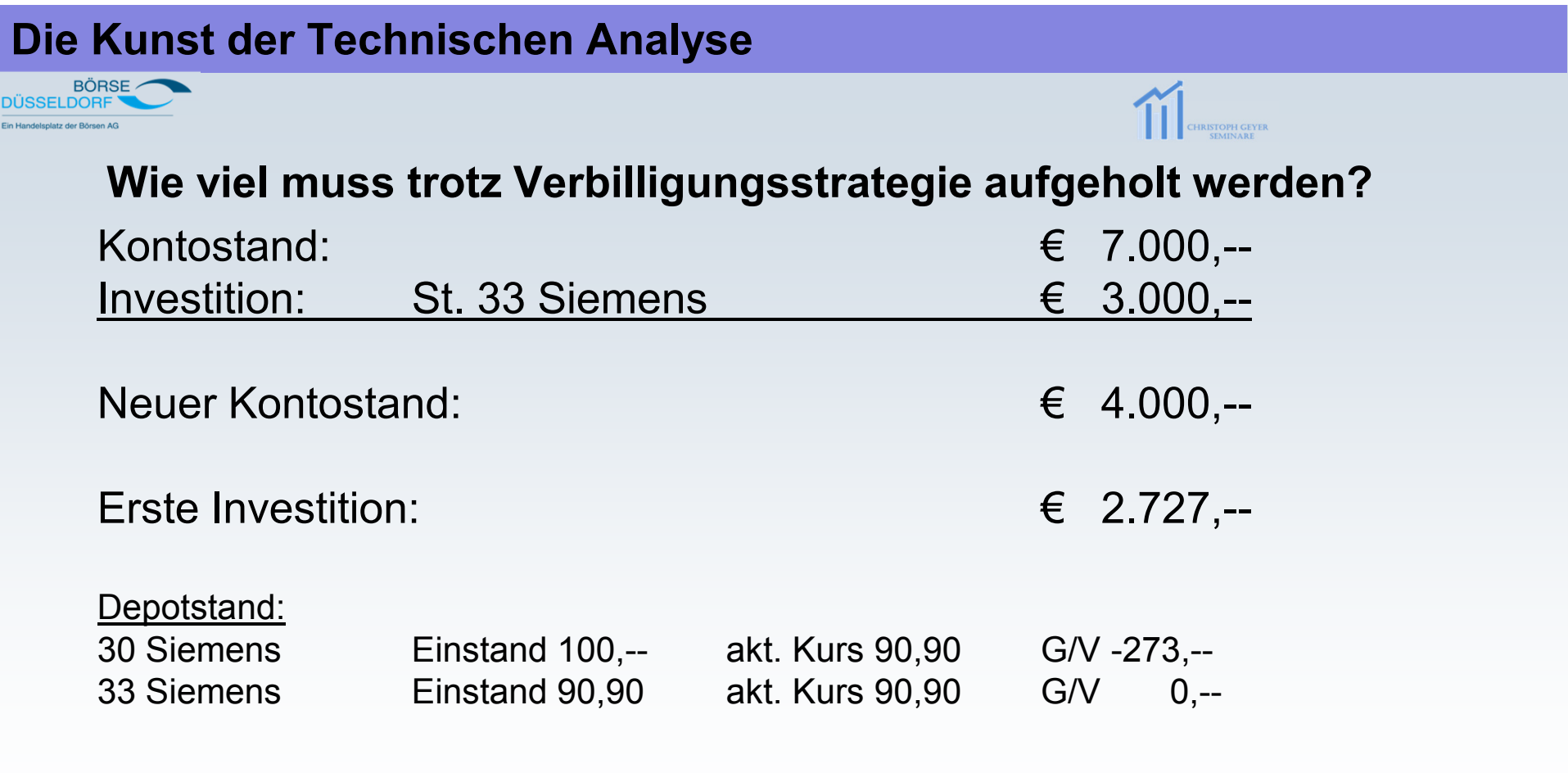

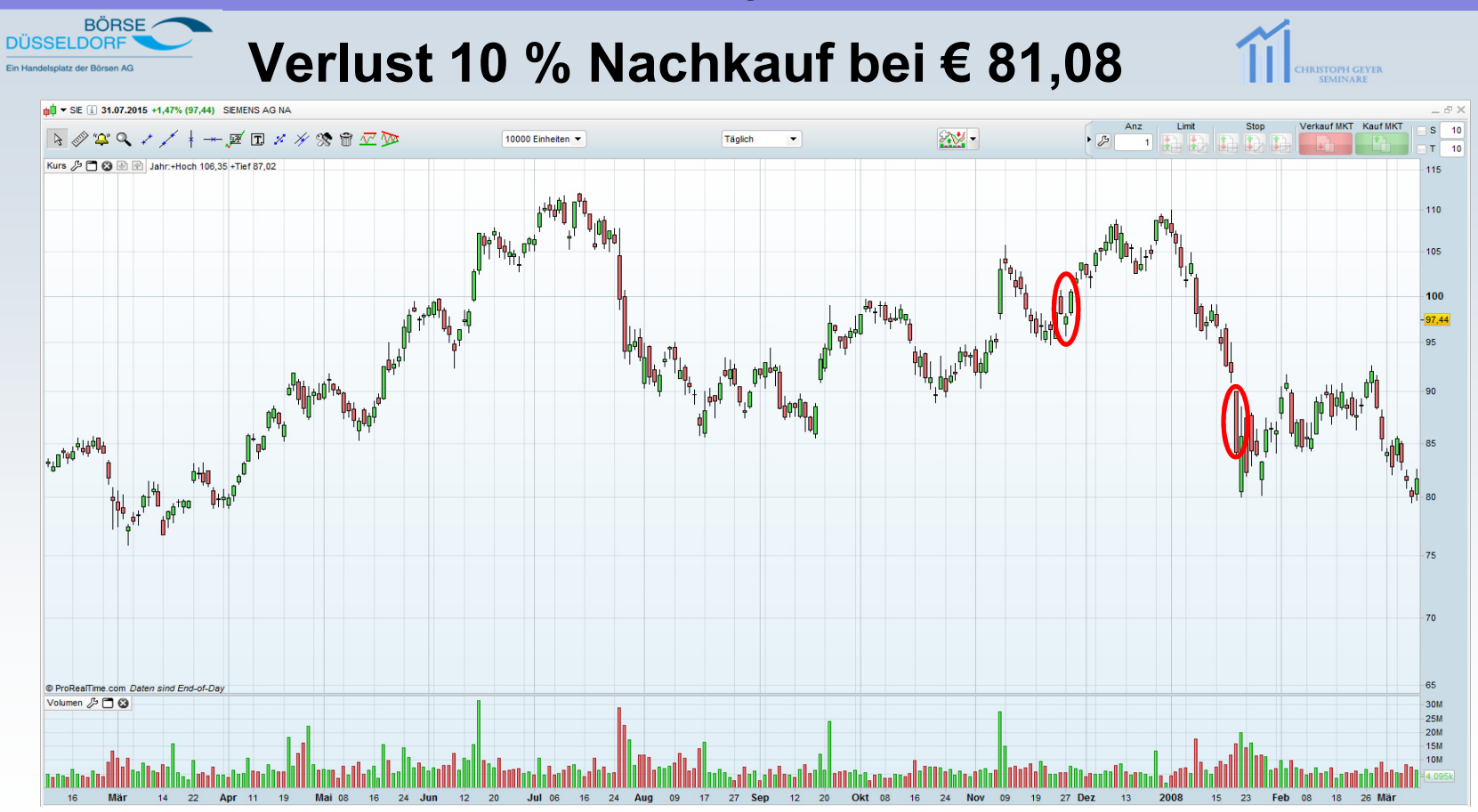

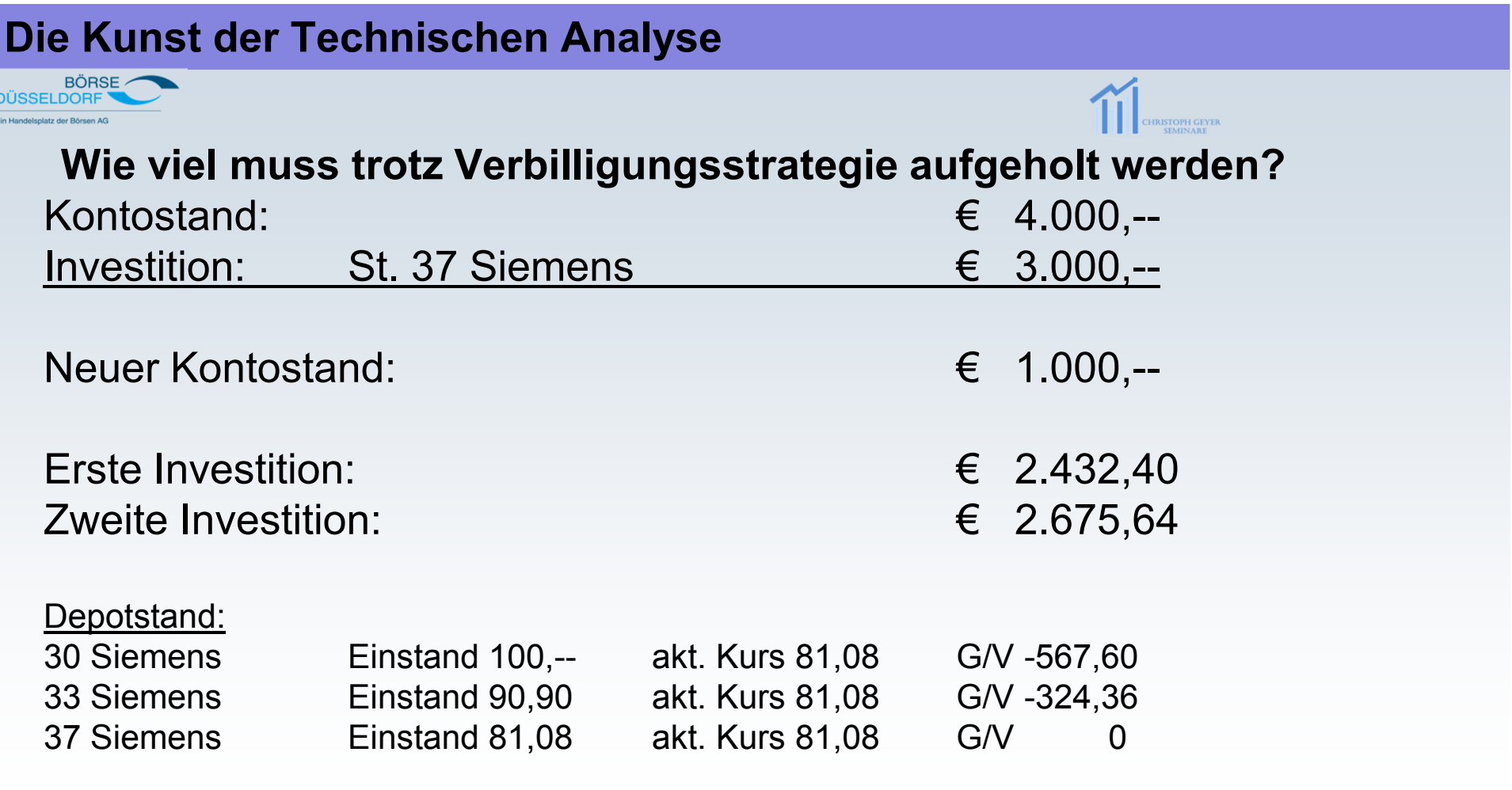

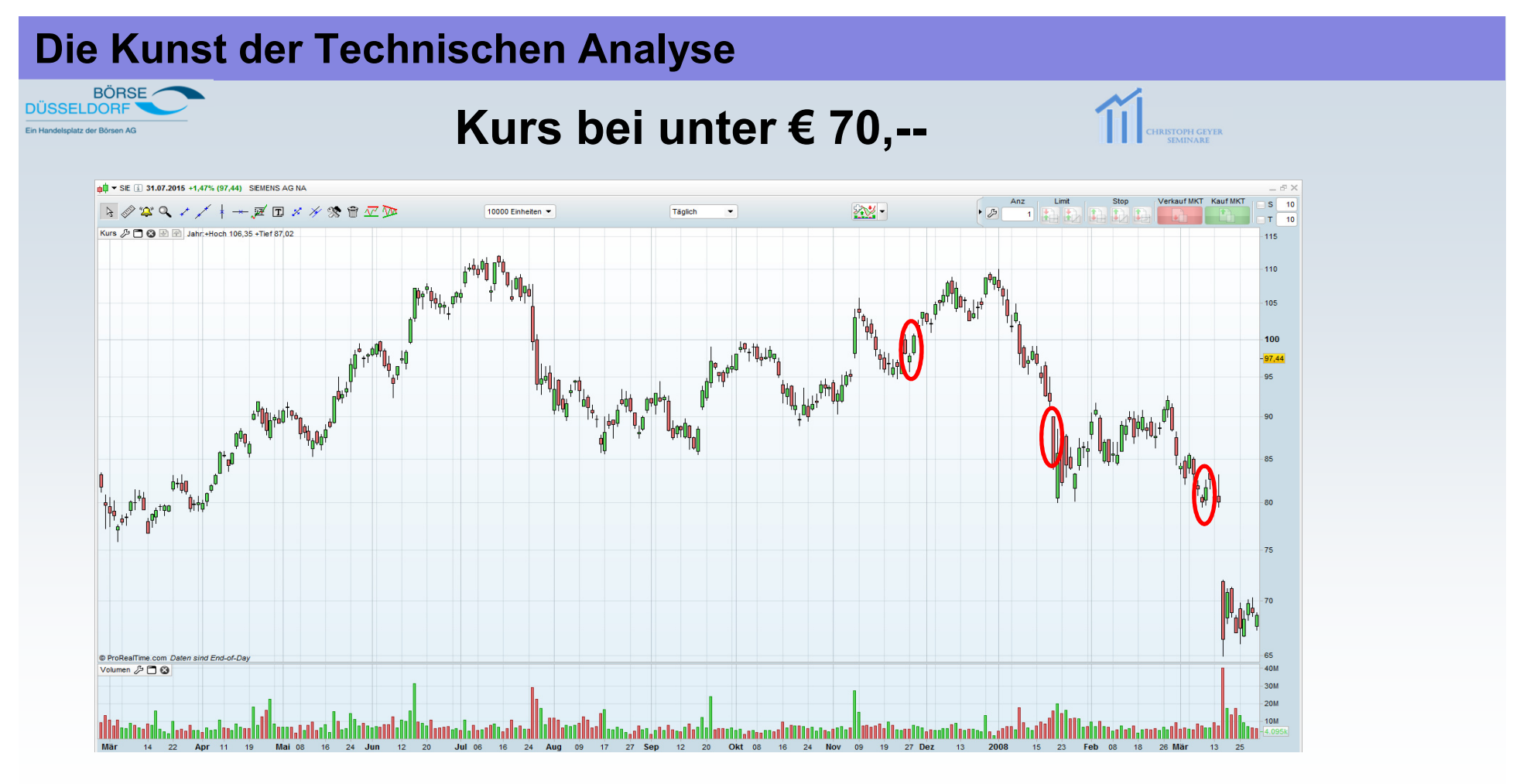

BÖRSE

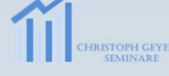

**Wie viel muss trotz Verbilligungsstrategie aufgeholt werden?** 

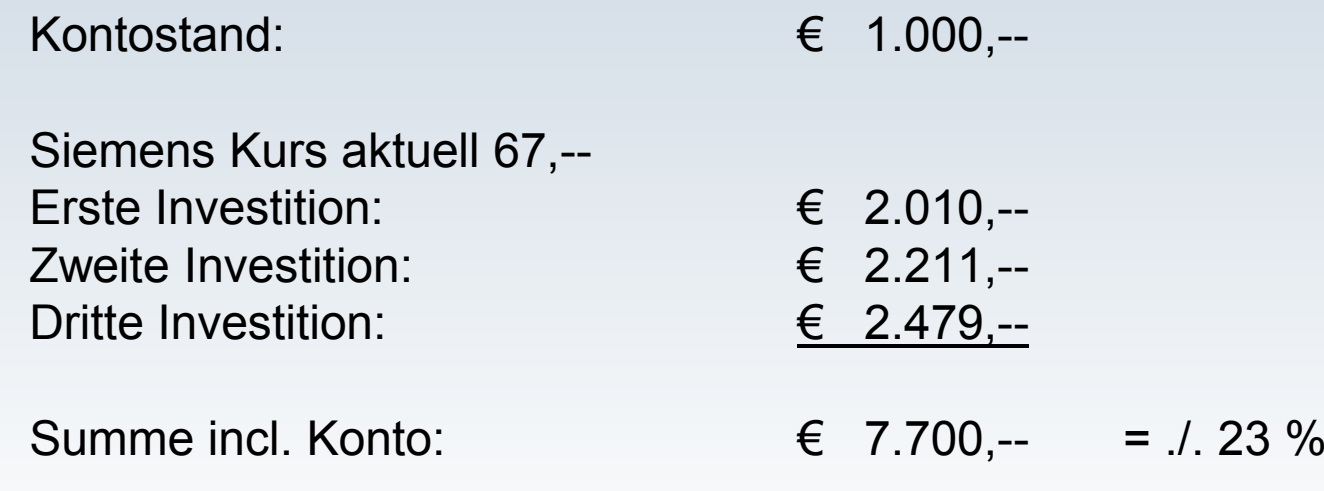

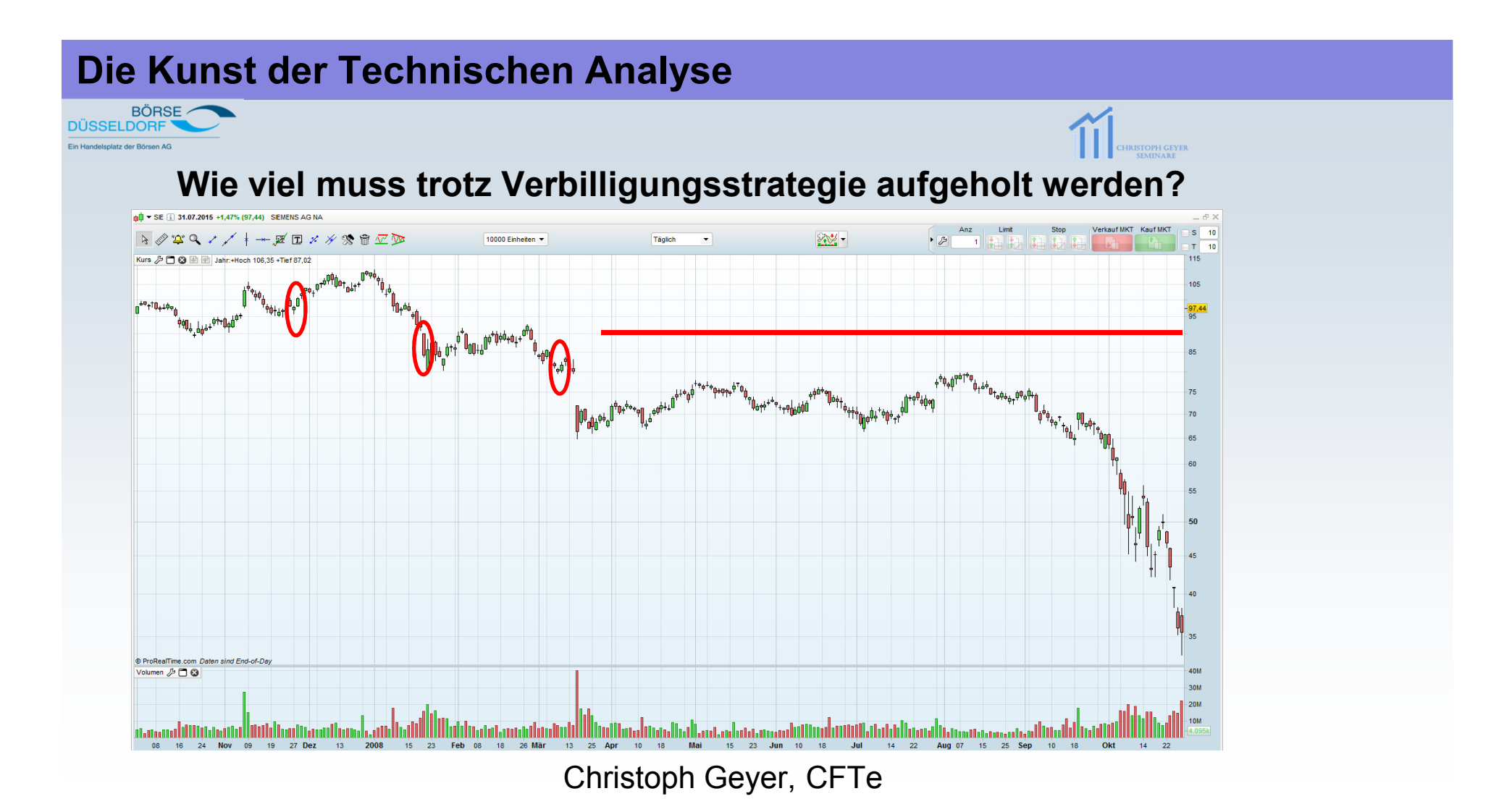

BÖRSE lotz der Rörean A

**Wie viel muss trotz Verbilligungsstrategie aufgeholt werden?**

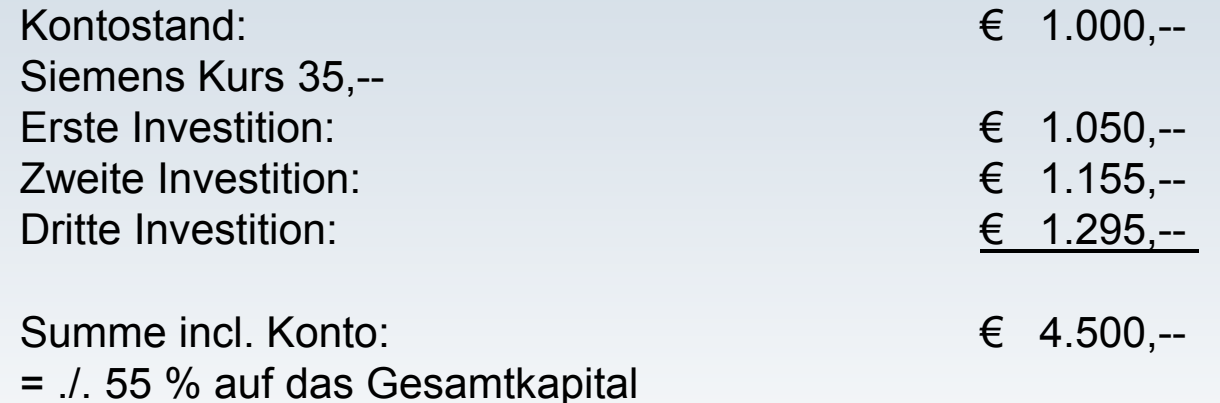

Um diesen Verlust aufzuholen muss, der Kurs jetzt um **157 %** steigen!!!

**Dieser Kurs von 90,-- wurde am 15.12.10 erreicht. Erstinvestition 28.11.07**

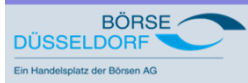

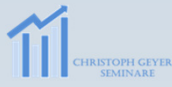

Das Anlage-Beispiel Metro

oder anders gesagt:

So könnte es auch aussehen

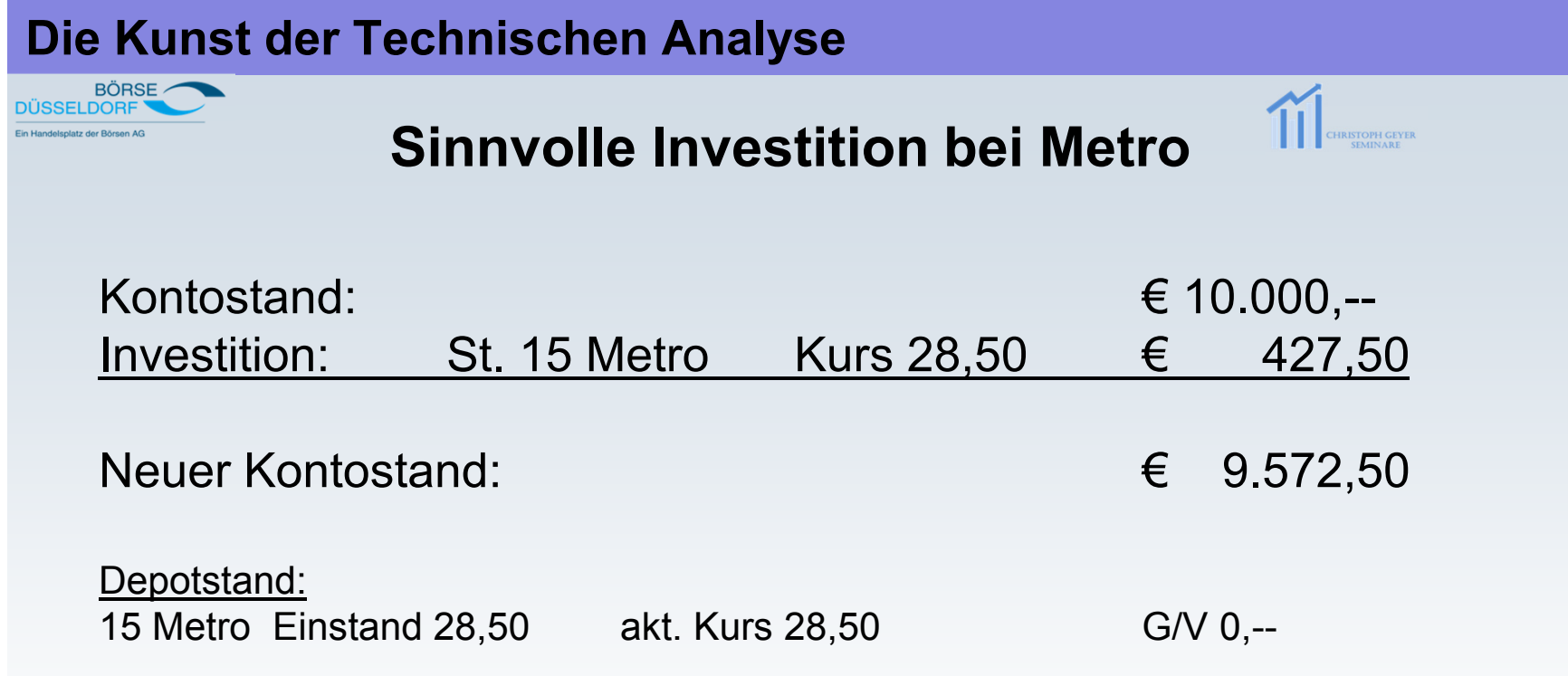

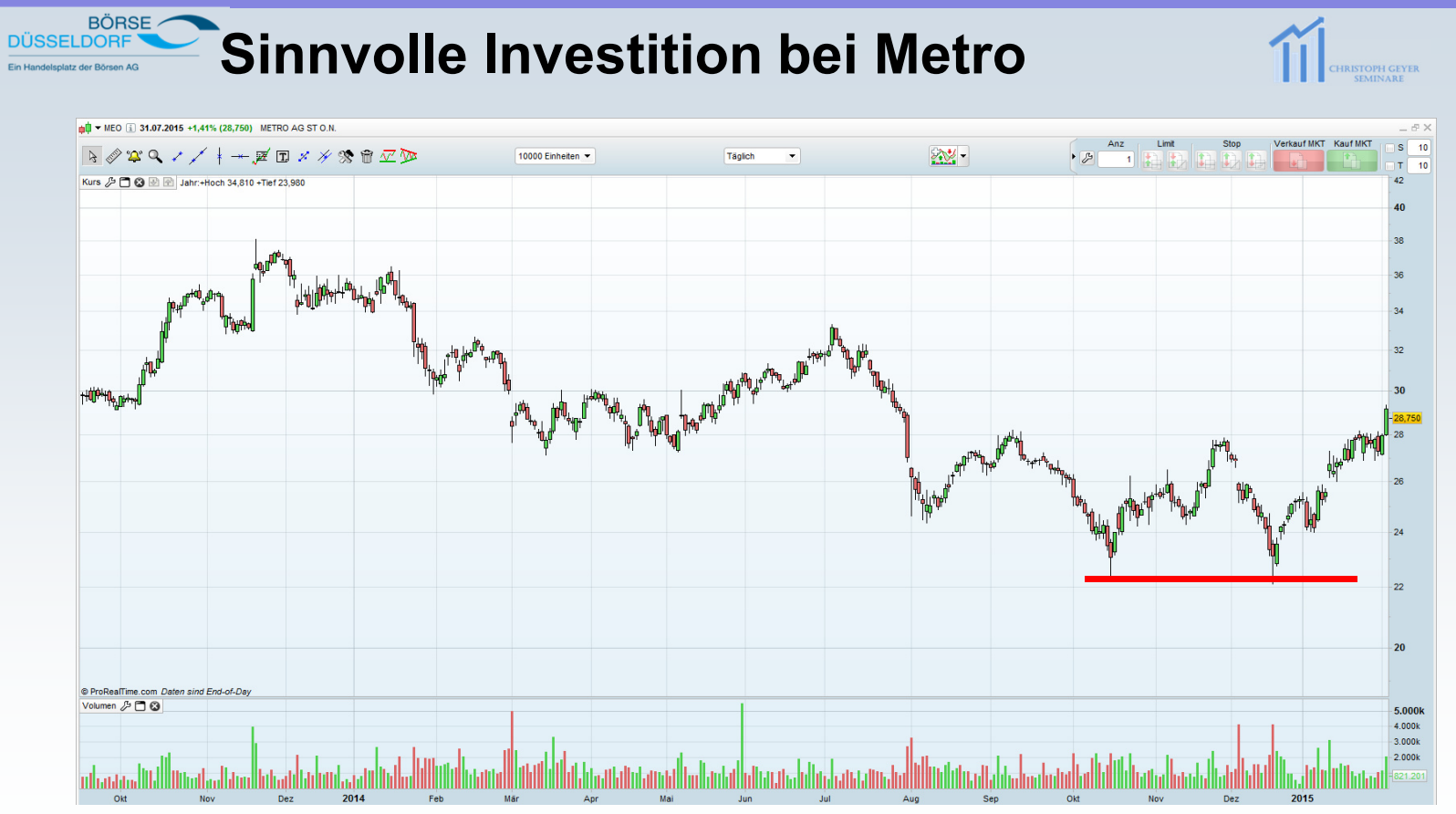

BÖRSE

# **Kontobewegungen**

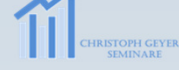

Berechnung des Stoppkurses und der Investitionsgröße

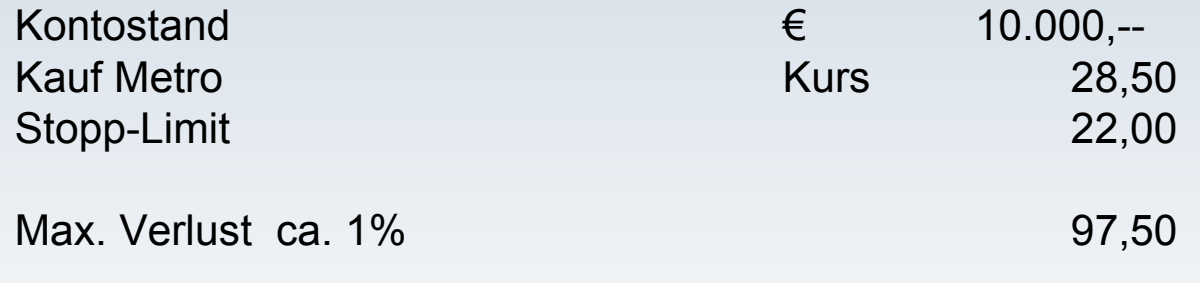

Stück 15 x 6,50 (Einstand – Stopp) = 97,50 Investition also  $15 \times 28,50 = 427,50$ 

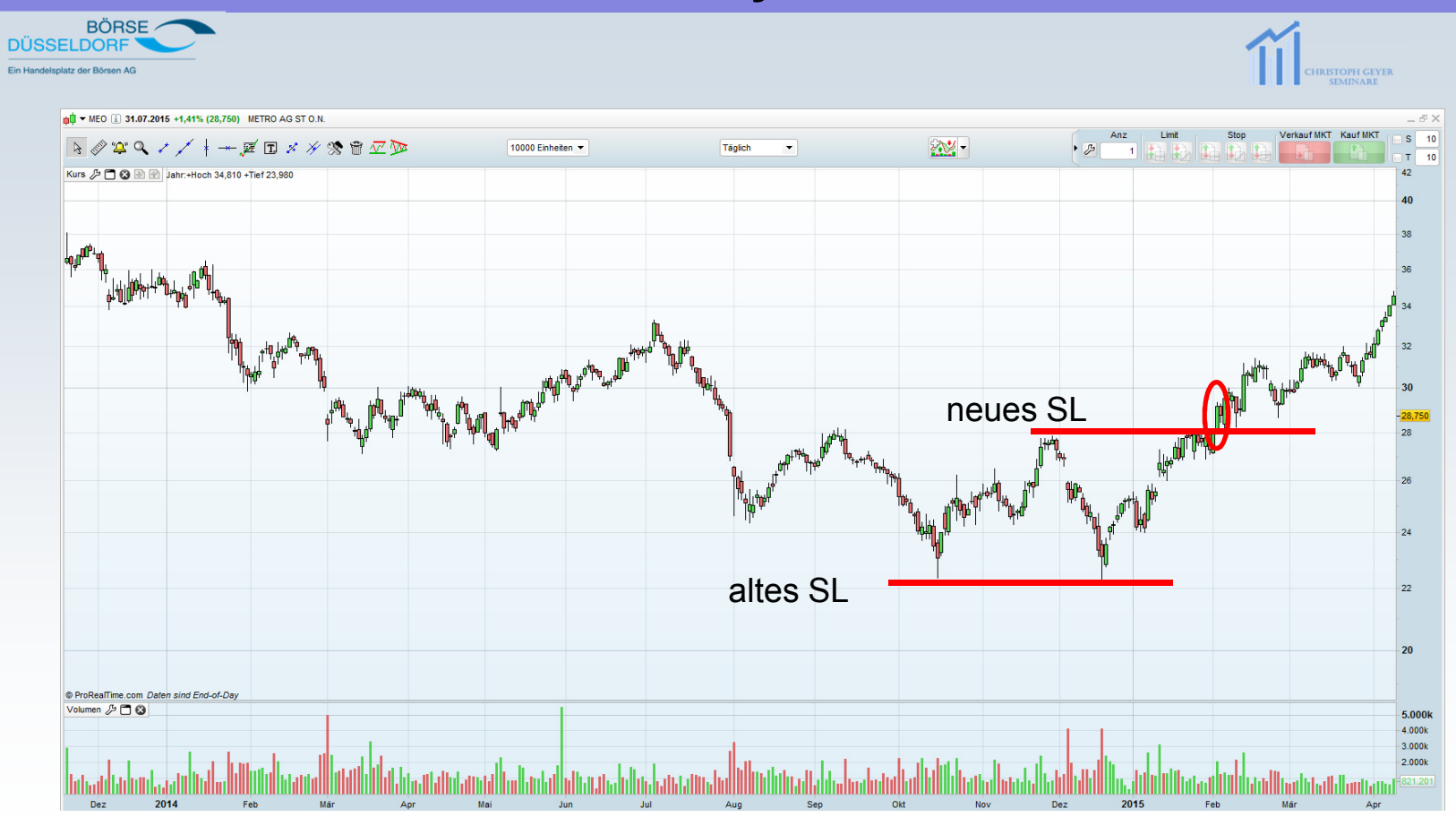

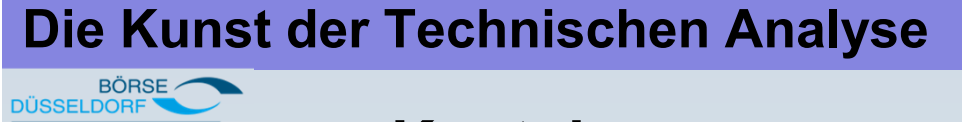

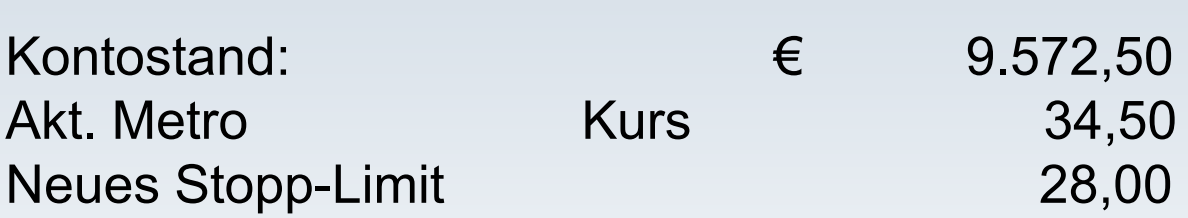

**Kontobewegungen Metro**

PH GEYE

Akt. Investition 15 x 34,50 = 517,50

BÖRSE leniatz dar Börean AC

# **3. Session**

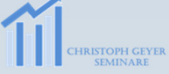

#### **Aufgabenstellung**

Selbstkontrolle bis zur nächsten Session

1. Überprüfen Sie Ihr Depot, ob die Einzelpositionen einem MoneyManagement standhalten!

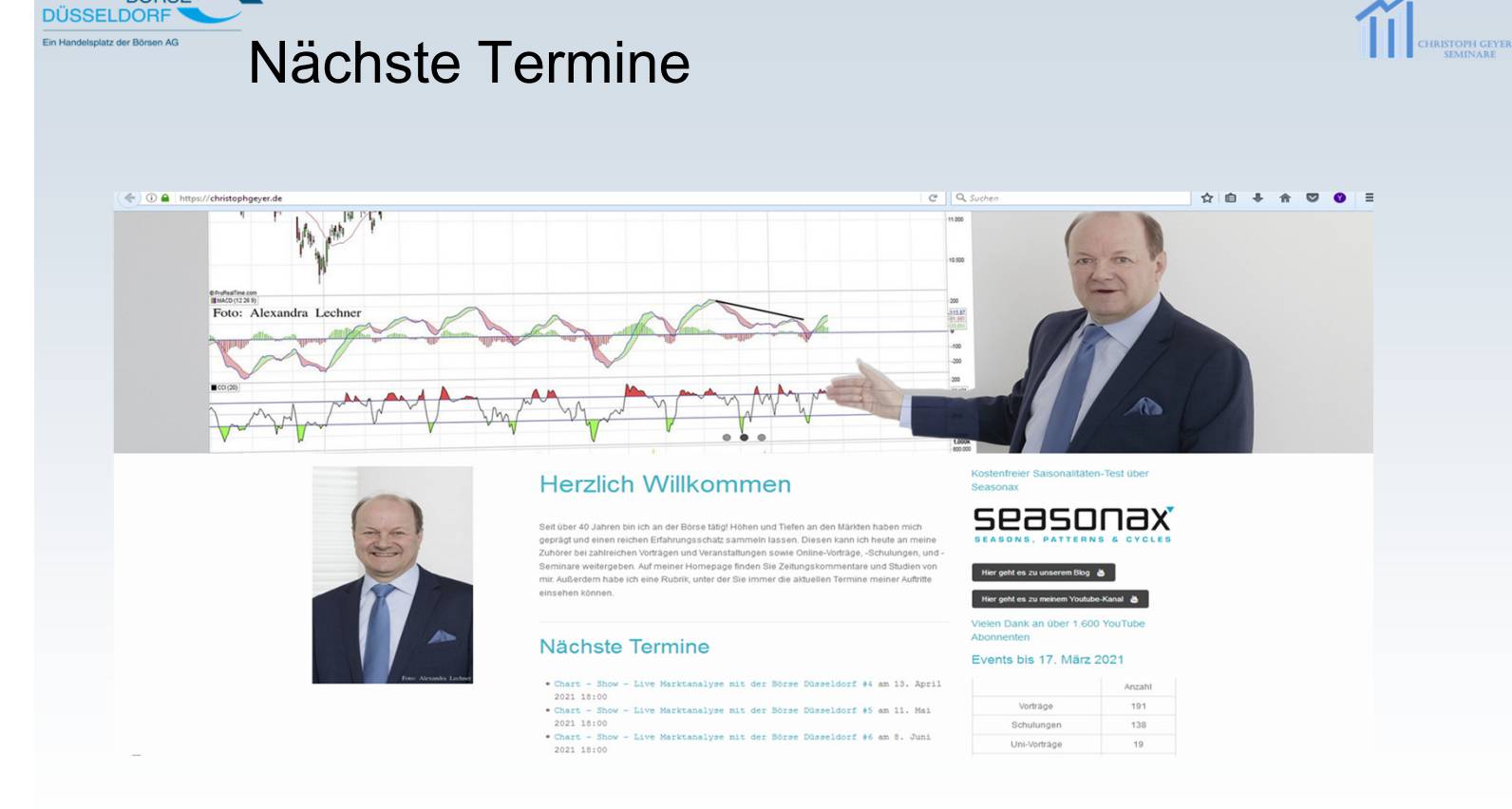

Christoph Geyer, CFTe42

42

BÖRSE

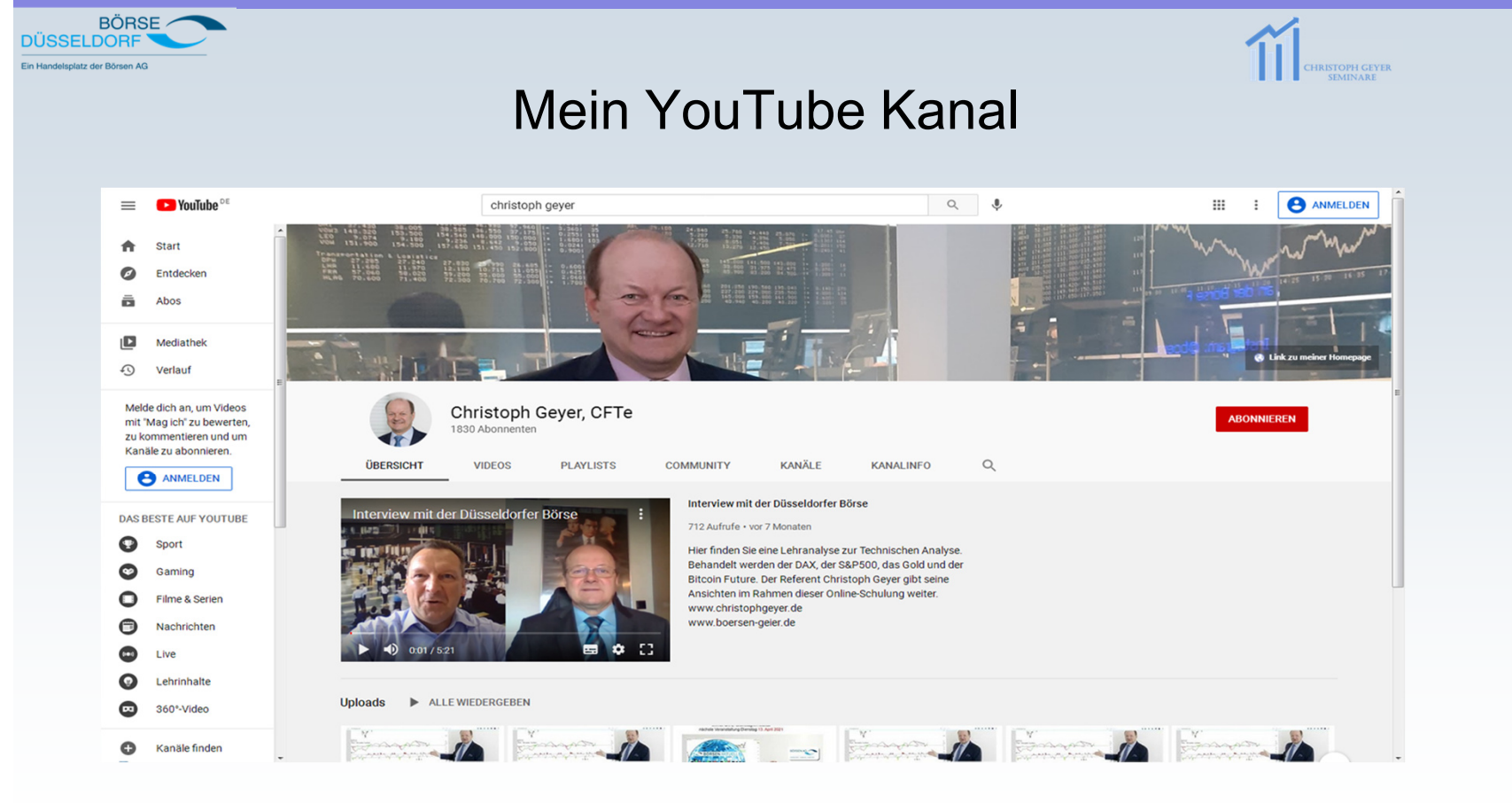

 $BÖRSE$ **DÜSSELDORF** 

# **Nutzungsbedingungen und Copyrighthinweis**

- • Diese Seminarunterlagen sind ausschließlich für die Teilnehmer des Technische Analyse Seminars der Börse Düsseldorf erstellt. **Eine Weitergabe der Unterlagen, egal in welcher Form, ist nicht statthaft.**
- • Die vorgestellten Techniken zur Analyse von Handelsinstrumenten sind allgemein gültige Vorgehensweisen und beziehen sich nicht auf ein einzelnes spezielles Instrument. Somit sind Charts einzelner Instrumente keine direkte Handelsempfehlungen sondern unverbindliche Börsen- bzw. Marktbeobachtungen. Der Handel an den Finanzmärkten erfolgt in Ihrer eigenen finanziellen Verantwortung, insbesondere der Prüfung der<br>Markteitustien saufa der Prüfung des sinzumehanden Pieikes bissishtlich Ihrer Linuidität Marktsituation sowie der Prüfung des einzugehenden Risikos hinsichtlich Ihrer Liquidität und Ihrer Vermögenssituation. Die vorgestellten Techniken und Beispiele sind rechtlich unverbindlich und lösen keine Haftungsansprüche aus. Es kann beim Handel an den Finanzmärkten prinzipiell ein (Teil- oder Total-) Verlust Ihres eingesetzten Wagniskapitals nicht ausgeschlossen werden. Einen solchen denkbaren Verlust sollten Sie daher vor dem Hintergrund Ihrer eigenen Vermögensverhältnisse und Anlageziele bedenken und notfalls wirtschaftlich verkraften können. Insbesondere sollte Ihr eingesetztes Wagniskapital Ihren wirtschaftlichen Verhältnissen entsprechen und nur einen unwesentlichen Teil Ihres übrigen Vermögens ausmachen.
- • Nutzen Sie bitte die vorgestellten Techniken und Beispiele zu Vergleichszwecken mit Ihren eigenen Vorgehensweisen und Beobachtungen! Sie dienen in diesem Seminar dazu, die allgemein anerkannten Techniken der Technischen Analyse darzulegen und das Wissen des Teilnehmers zu vertiefen. Treffen Sie bitte auf jeden Fall an der Börse immer Ihre eigenen Entscheidungen! Ich weise ausdrücklich darauf hin, dass meine Beispiele in den Unterlagen und weitere aktuelle Beispiele während des Seminars KEINE Handelsempfehlungen an Sie sind!
- •Das Copyright für diese Unterlagen liegt bei Christoph Geyer. Jede weitere Verwendung, außer zum persönlichen Gebrauch ist streng **untersagt!**
- •Quellangaben: IS-Teledata, Reuters, Bloomberg, Seasonax, "neue Trading Dimensionen" Erich Florek, "Technische Analyse der Finanzmärkte" John J. Murphy, "Technische Analyse von Aktientrends" Edwards/MaGee, "Einfach richtig Geld verdienen mit Technischer Analyse", Geyer, "Hit an Run", Jeff Cooper, "Börsenanalye mit dem Computer", Charles LeBeau, David Lucas<br>44 Chriotoph

#### BÖRSE DÜSSELDORF .<br>Ein Hendelenletz der Börgen AC

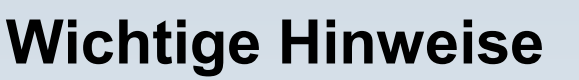

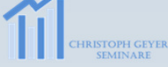

**Diese Information ist eine Finanzanalyse im Sinne des Wertpapierhandelsgesetzes.**

#### **Adressat**

 Die hier wiedergegebenen Informationen und Wertungen ("Information") sind primär für Kunden der Commerzbank AG in Kontinentaleuropa bestimmt. Insbesondere ist die Information nicht für Kunden oder andere Personen mit Sitz oder Wohnsitz in Großbritannien, den USA oder in Kanada bestimmt und darf nicht an diese Personen weitergegeben bzw. in diese Länder eingeführt oder dort verbreitet werden.

#### **Kein Angebot; keine Beratung**

 Diese Information dient ausschließlich Informationszwecken und stellt weder eine individuelle Anlageempfehlung noch ein Angebot zum Kauf oder Verkauf von Wertpapieren oder sonstigen Finanzinstrumenten dar. Diese Ausarbeitung allein ersetzt nicht eine individuelle anleger- und anlagegerechte Beratung.

#### **Informationsquellen; Aktualisierungsbedingungen**

 Die in der Ausarbeitung enthaltenen Informationen wurden sorgfältig zusammengestellt. Wesentliche Informationsquellen für diese Ausarbeitung sind Informationen die die Commerzbank AG für zuverlässig erachtet. Eine Gewähr für die Richtigkeit und Vollständigkeit kann jedoch nicht übernommen werden. Einschätzungen und Bewertungen reflektieren die Meinung des Verfassers im Zeitpunkt der Erstellung der Ausarbeitung.

Ob und in welchem zeitlichen Abstand eine Aktualisierung dieser Ausarbeitung erfolgt, ist vorab nicht festgelegt worden.

#### **Darstellung von Wertentwicklungen**

 Angaben zur bisherigen Wertentwicklung erlauben keine verlässliche Prognose für die Zukunft. Die Wertentwicklung kann durch Währungsschwankungen beeinflusst werden, wenn die Basiswährung des Wertpapiers/ Index von EURO abweicht.

#### **Andere Interessen der Commerzbank AG; Hinweis zu möglichen Interessenkonflikten**

 Als Universalbank kann die Commerzbank AG oder eine andere Gesellschaft der Commerzbank Gruppe mit Emittenten von in der Information genannten Wertpapieren in einer umfassenden Geschäftsverbindung stehen (z.B. Dienstleistungen im Investmentbanking; Kreditgeschäfte). Sie kann hierbei in Besitz von Erkenntnissen gelangen, die in der Information nicht berücksichtigt sind. Ebenso können die Commerzbank AG, eine andere Gesellschaft der Commerzbank Gruppe oder Kunden der Commerzbank AG Geschäfte in oder mit Bezug auf die hier angesprochenen Wertpapiere getätigt haben.

Nähere Informationen zu möglichen Interessenkonflikten der Commerzbank AG finden Sie unter www.commerzbanking.de/wphg.<br>4E

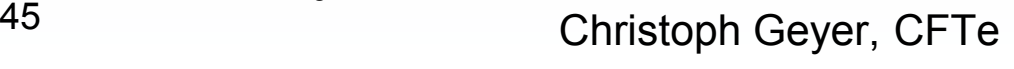